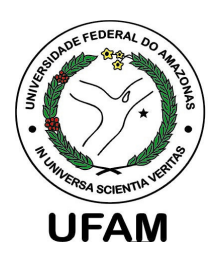

**V Brazilian Symposium on Computing Systems Engineering**

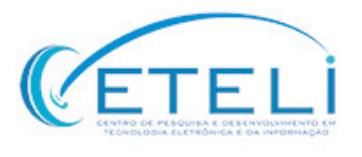

# **Fault Localization in Multithreaded C Software using Bounded Model Checking**

**Erickson H. da S. Alves,** Lucas C. Cordeiro,and Eddie B. de Lima Filho

 $Background$  Methodology  $>$  Results  $>$  Conclusions

• Multi-threaded software are more common in embedded systems

**Motivation** 

• Despite several advantages, they present difficulties related to **asserting their correctness**

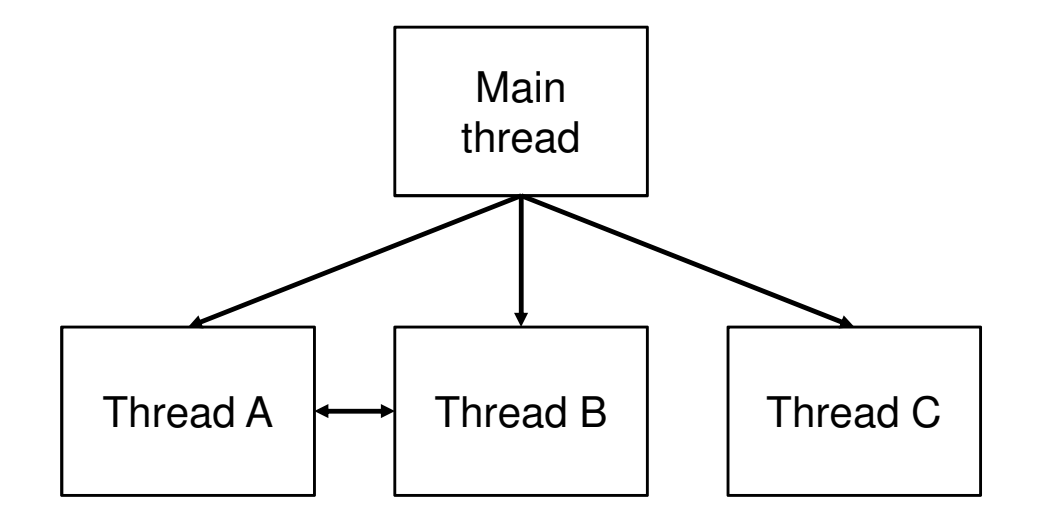

 $Background \rightarrow Methodology \rightarrow Results \rightarrow Conclusions$ 

- Multi-threaded software are more common in embedded systems
- Despite several advantages, they present difficulties related to **asserting their correctness**
- Multi-threaded software difficulties are:
	- ‒ **Concurrent bugs usually occur under specific thread interleavings**
	- ‒ **The number of interleavings grows exponentially with the number of threads and program statements**
	- Context ewitches among thread **Context increase the number of possible executions**
	- ‒ **However, concurrent bugs usually occur in few context switches [Qadeer&Rehof'05]**

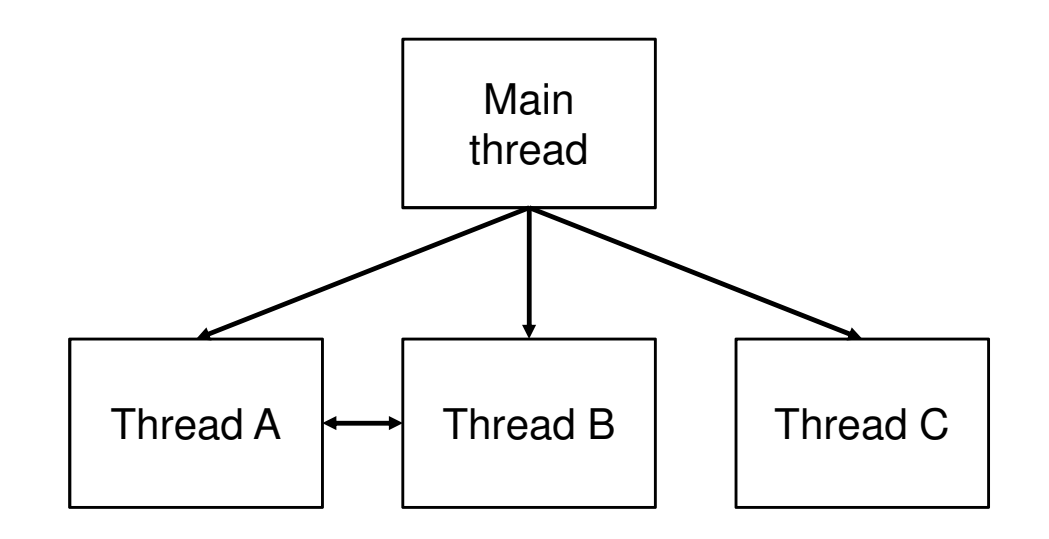

Possible Interleaving:  $\mathsf{T}_{\mathsf{A}}\!\!\rightarrow\!\!\mathsf{T}_{\mathsf{B}}\!\!\rightarrow\!\mathsf{T}_{\mathsf{C}}\!\!\rightarrow\!\!\mathsf{T}_{\mathsf{B}}\!\!\rightarrow\!\!\mathsf{T}_{\mathsf{C}}\!\!\rightarrow\!\!\mathsf{T}_{\mathsf{A}}$ 3

 $Background \rightarrow Methodology \rightarrow Results \rightarrow Conclusions$ 

• Multi-threaded software are more common in embedded systems

- Despite several advantages, they present difficulties related to **asserting their correctness**
- Multi-threaded software difficulties are:
	- ‒ **Concurrent bugs usually occur under specific thread interleavings**
	- ‒ **The number of interleavings grows exponentially with the number of threads and program statements**
	- ‒ **Context switches among threads increase the number of possible executions**
	- ‒ **However, concurrent bugs usually occur in few context switches [Qadeer&Rehof'05]**

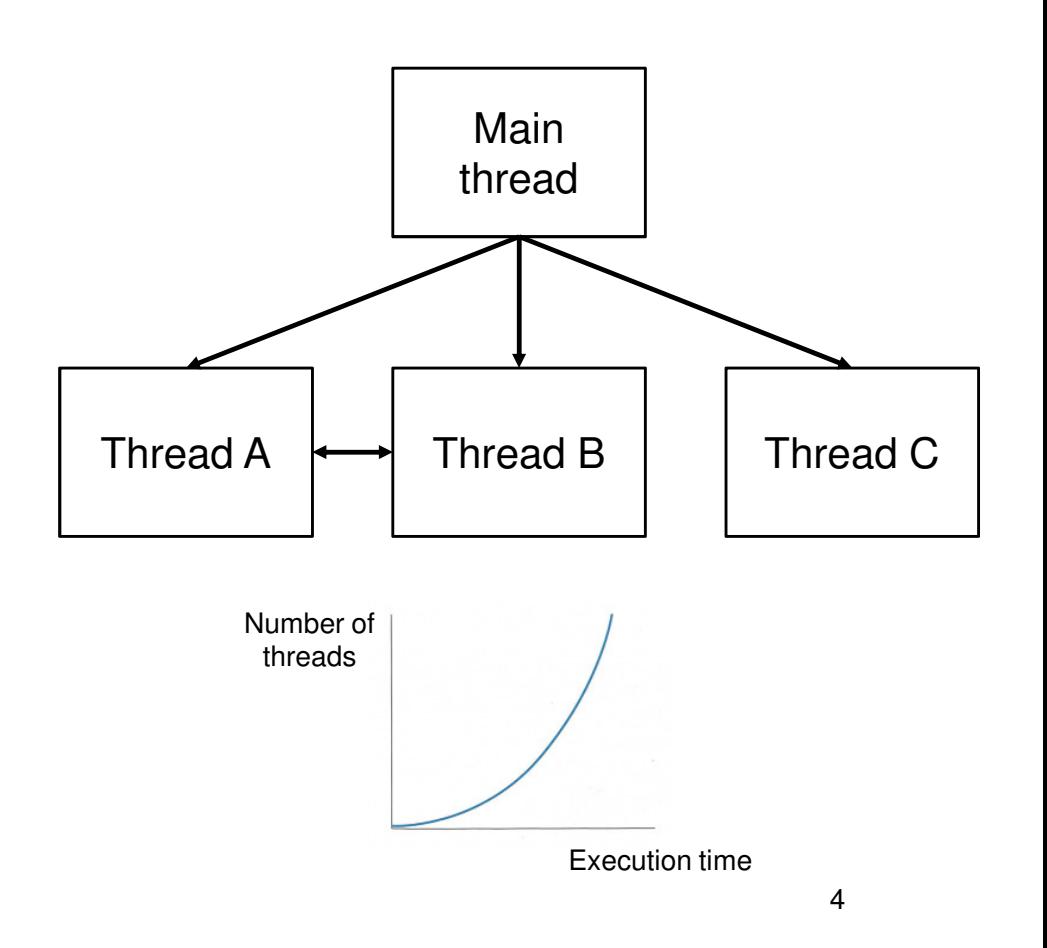

 $Background \rightarrow Methodology \rightarrow Results \rightarrow Conclusions$ 

• Multi-threaded software are more common in embedded systems

- Despite several advantages, they present difficulties related to **asserting their correctness**
- Multi-threaded software difficulties are:
	- ‒ **Concurrent bugs usually occur under specific thread interleavings**
	- ‒ **The number of interleavings grows exponentially with the number of threads and program statements**
	- **Context switches among threads increase the number of possible executions**
	- ‒ **However, concurrent bugs usually occur in few context switches [Qadeer&Rehof'05]**

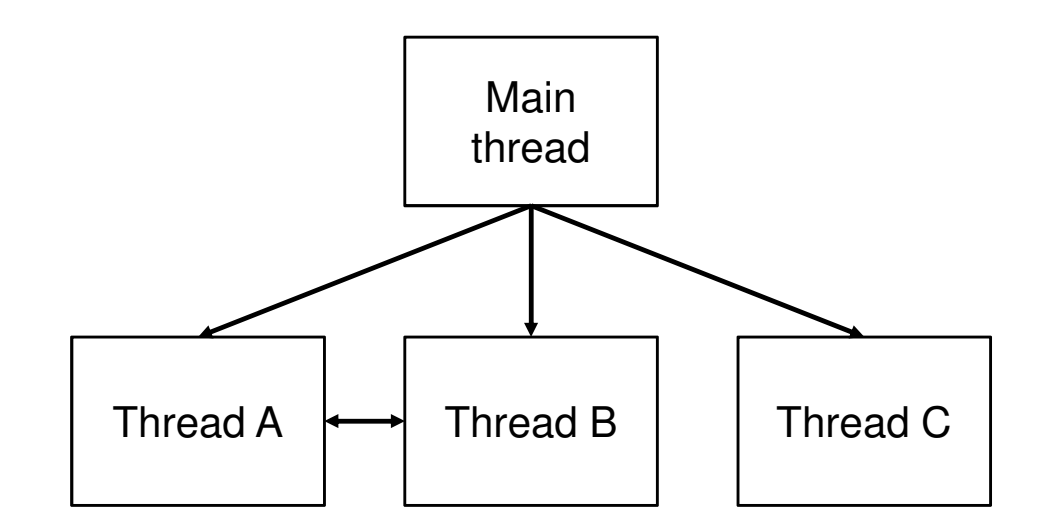

 $Background \rightarrow Methodology \rightarrow Results \rightarrow Conclusions$ 

• Multi-threaded software are more common in embedded systems

- Despite several advantages, they present difficulties related to **asserting their correctness**
- Multi-threaded software difficulties are:
	- ‒ **Concurrent bugs usually occur under specific thread interleavings**
	- ‒ **The number of interleavings grows exponentially with the number of threads and program statements**
	- ‒ **Context switches among threads increase the number of possible executions**
	- ‒ **However, concurrent bugs usually occur in few context switches [Qadeer&Rehof'05]**

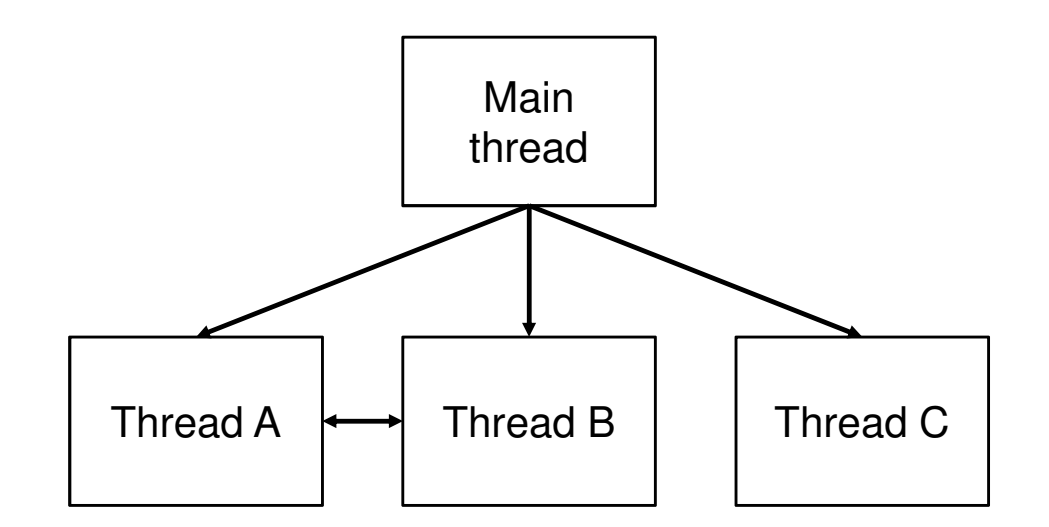

#### **Bounded Model Checking (BMC)**

**Motivation** 

 $\bullet$  Basic Idea: given a transition system M, check negation of a given property *φ* up to given depth k

 $Background$  Methodology  $>$  Results  $>$  Conclusions

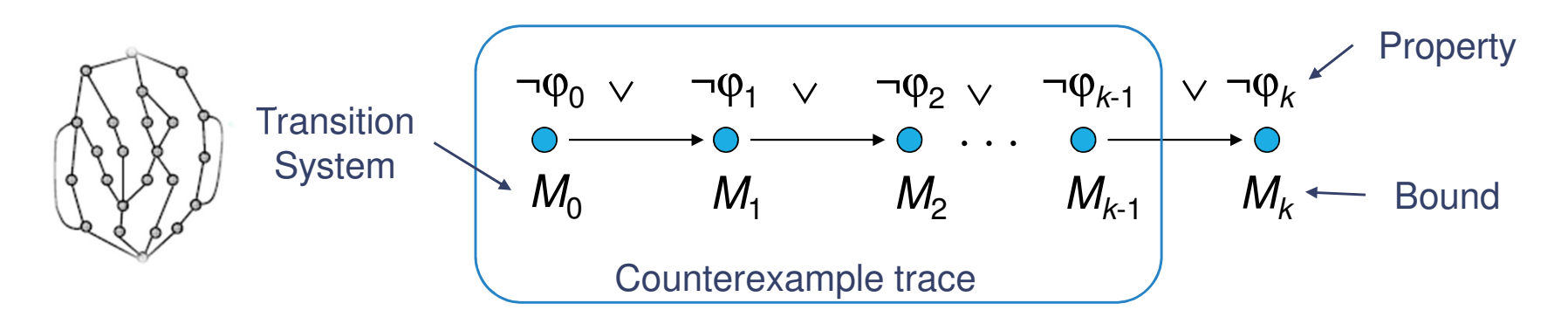

• Translated into a VC *ψ* such that: *ψ* **is satisfiable iff** *φ* **has counterexample of max. depth k**

• BMC has been applied successfully to verify multi-threadedsoftware since 2005, but there are some limitations

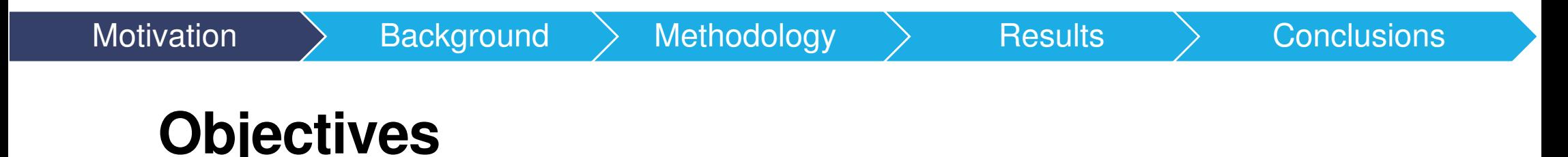

#### **Provide a methodology to localize faults in multi-threaded C software using BMC techniques**

- Expand existing fault localization approaches to sequential programs to handle multi-threaded software and provide a sequentialization method to translate multi-threaded C software into sequential software
- Design a grammar to model functions and variables related to multithreaded programming in C
- Evaluate our proposed method using benchmarks from the Software Verification Competition (SV-Comp)

 $Background$  Methodology  $>$  Results  $>$  Conclusions

**Motivation** 

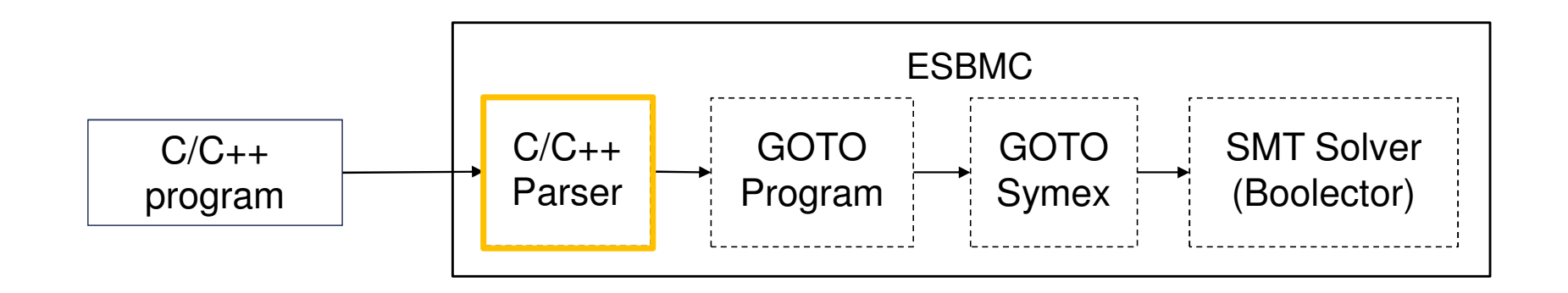

**C parser:** processes the ANSI-C file and builds an Abstract Syntax Tree (AST)

 $Background$  Methodology  $>$  Results  $>$  Conclusions

**Motivation** 

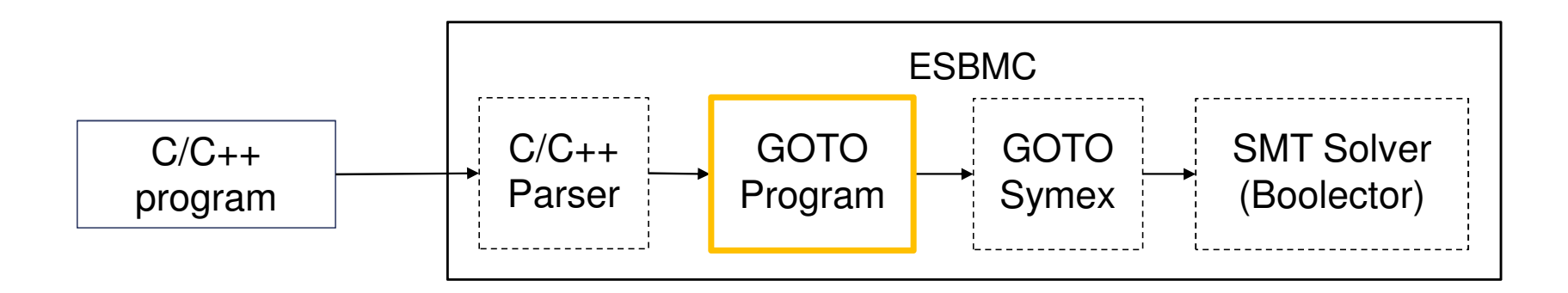

**GOTO Program:** converts an ANSI-C program into a GOTO-Program (replacement of switch and while by if and *goto* expressions)

 $Background$  Methodology  $>$  Results  $>$  Conclusions

**Motivation** 

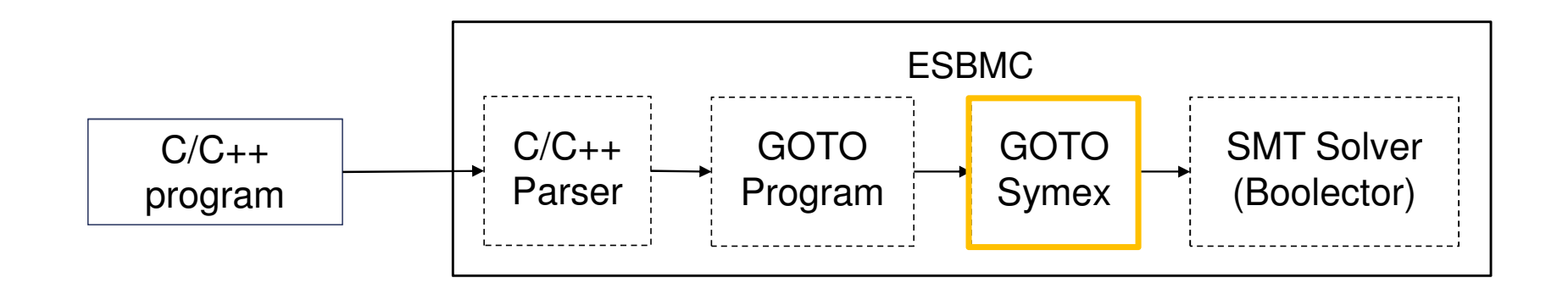

**GOTO Symex:** performs a symbolic execution of the program and generates SMT equations for constraints  $(C)$  and properties  $(P)$ 

 $Background$  Methodology  $>$  Results  $>$  Conclusions

**Motivation** 

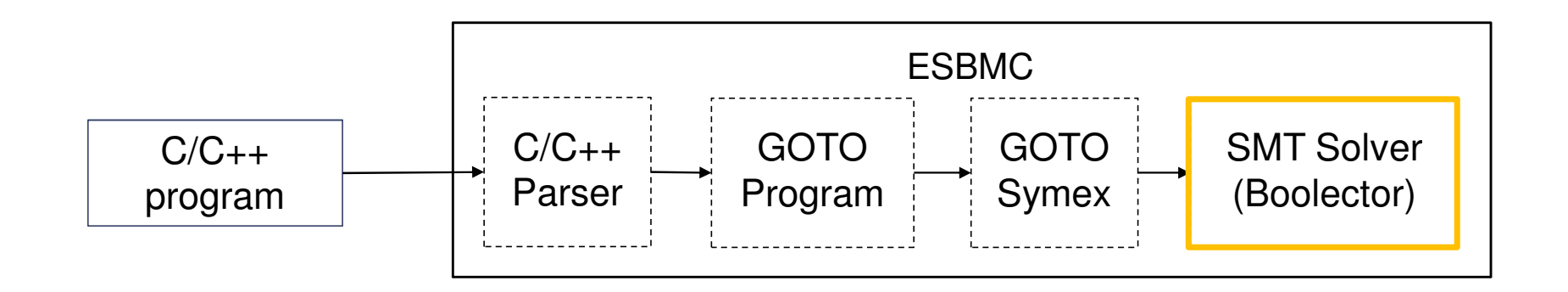

**SMT Solver: evaluates the**  expression *C* ∧ *¬P*, using the specified solver

**Motivation** 

 $Background$  Methodology  $\rightarrow$  Results  $\rightarrow$  Conclusions

## **Fault Localization using Model Checking**

- [Griesmeyer'07] proposed a method to localize faults in sequential C code
	- It uses non-determinism to obtain values for a variable (**diag**), which represent faulty lines
	- –Assignments are replaced by a non-deterministic version of them. If a counterexample is obtained, it also contains a value for **diag**

```
int non_det();
int diag;
...int main(void *args) {diag = non \det();
  ...assert(0);}
```
 $(17) i = 7$ ;

...

 $i = (diag == 17 ? non\_det() : 7);$ 

**Motivation** 

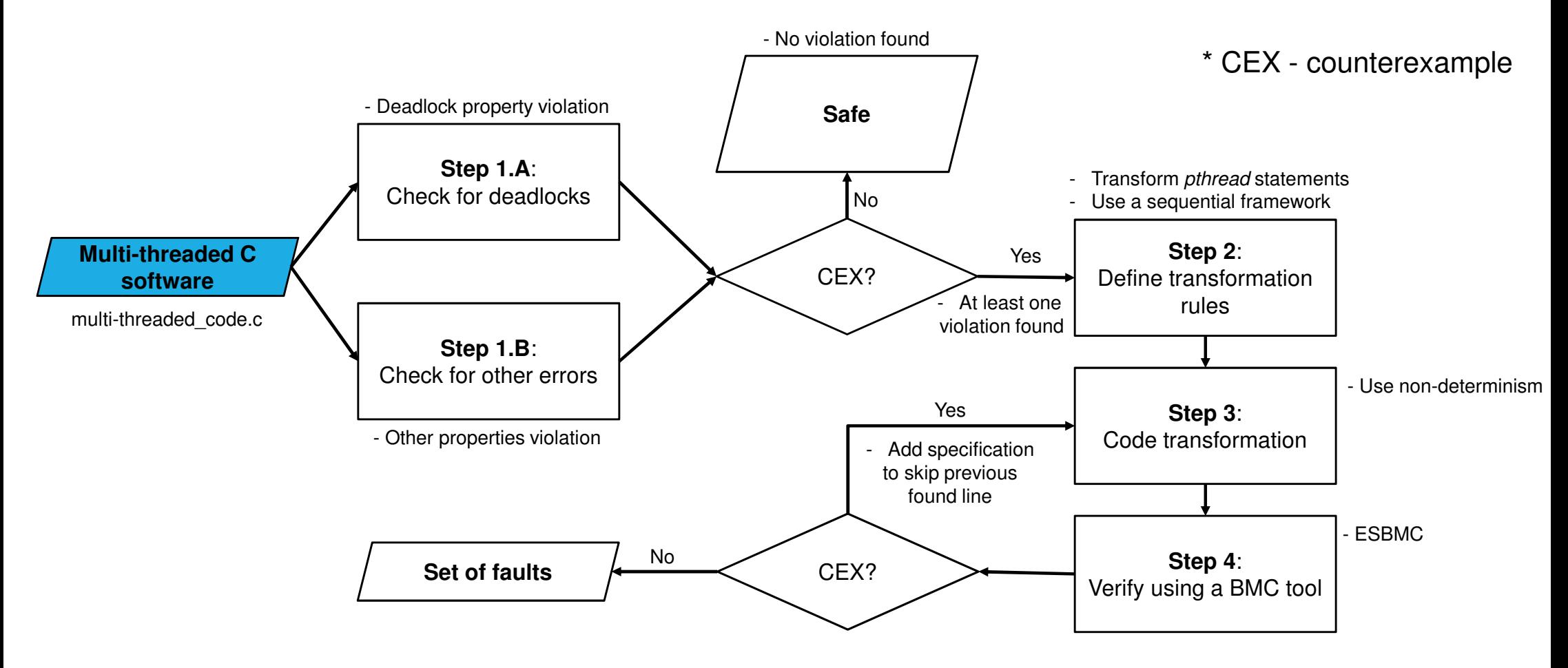

**Motivation** 

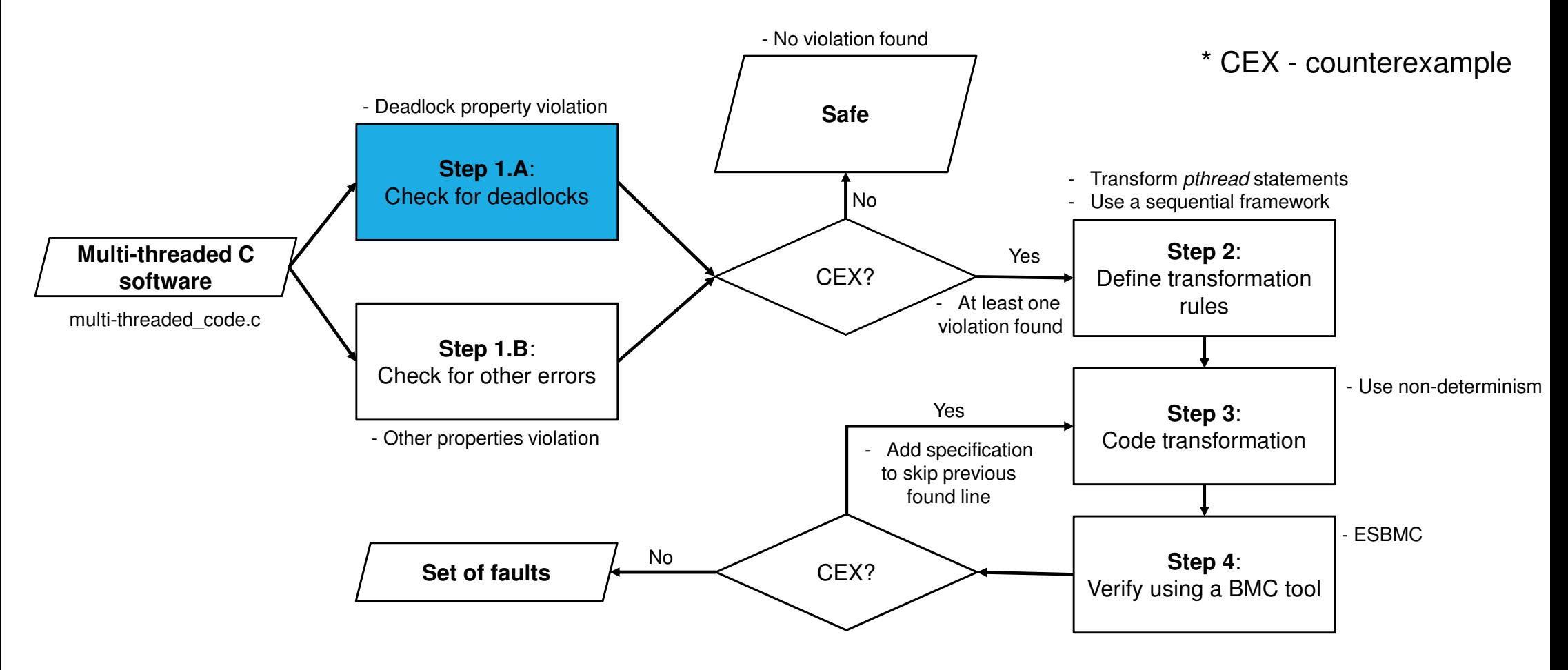

**Motivation** 

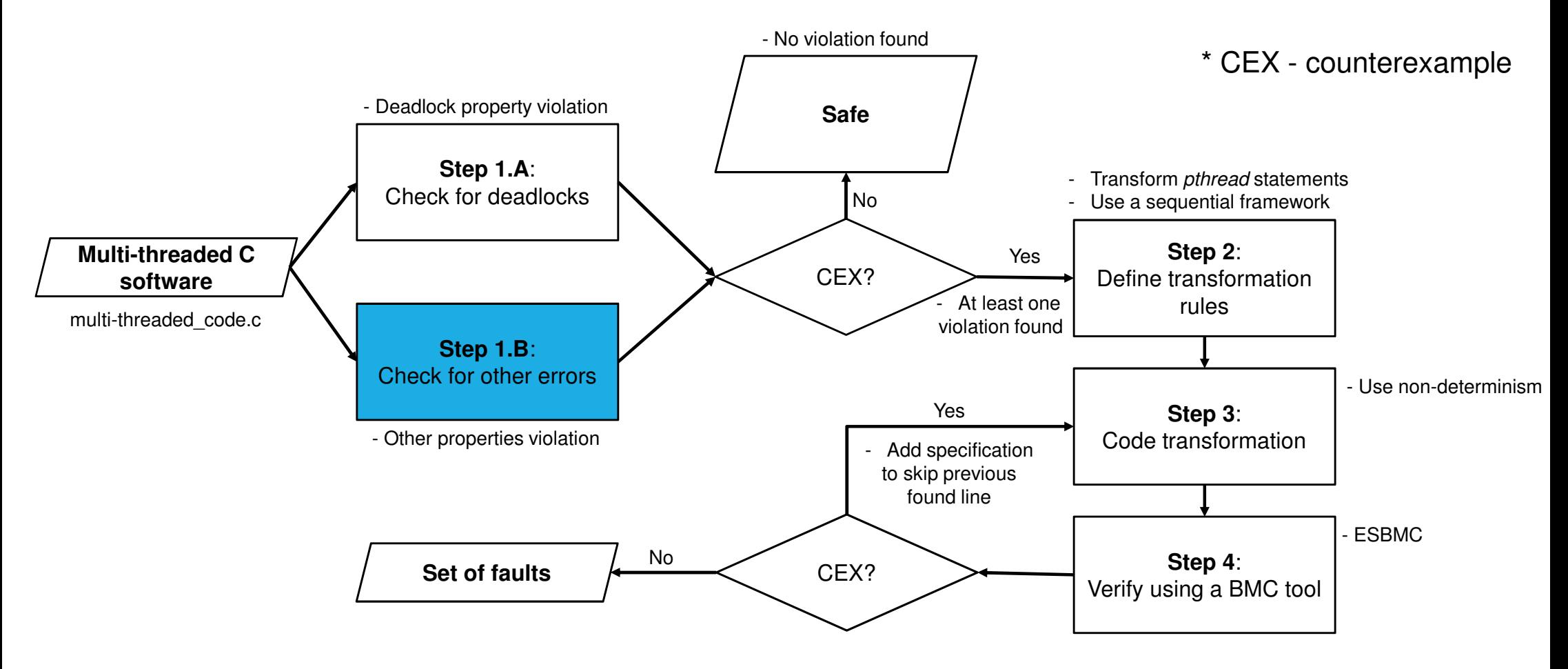

**Motivation** 

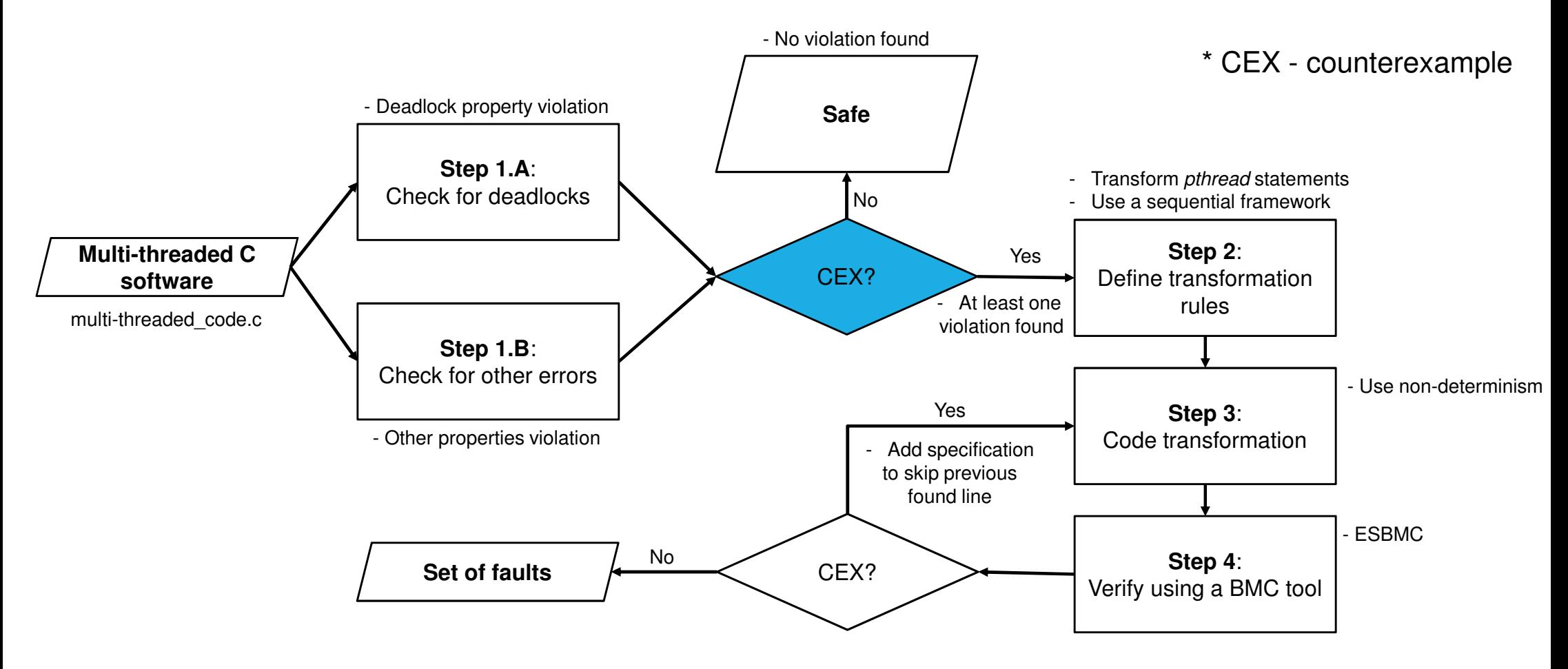

**Motivation** 

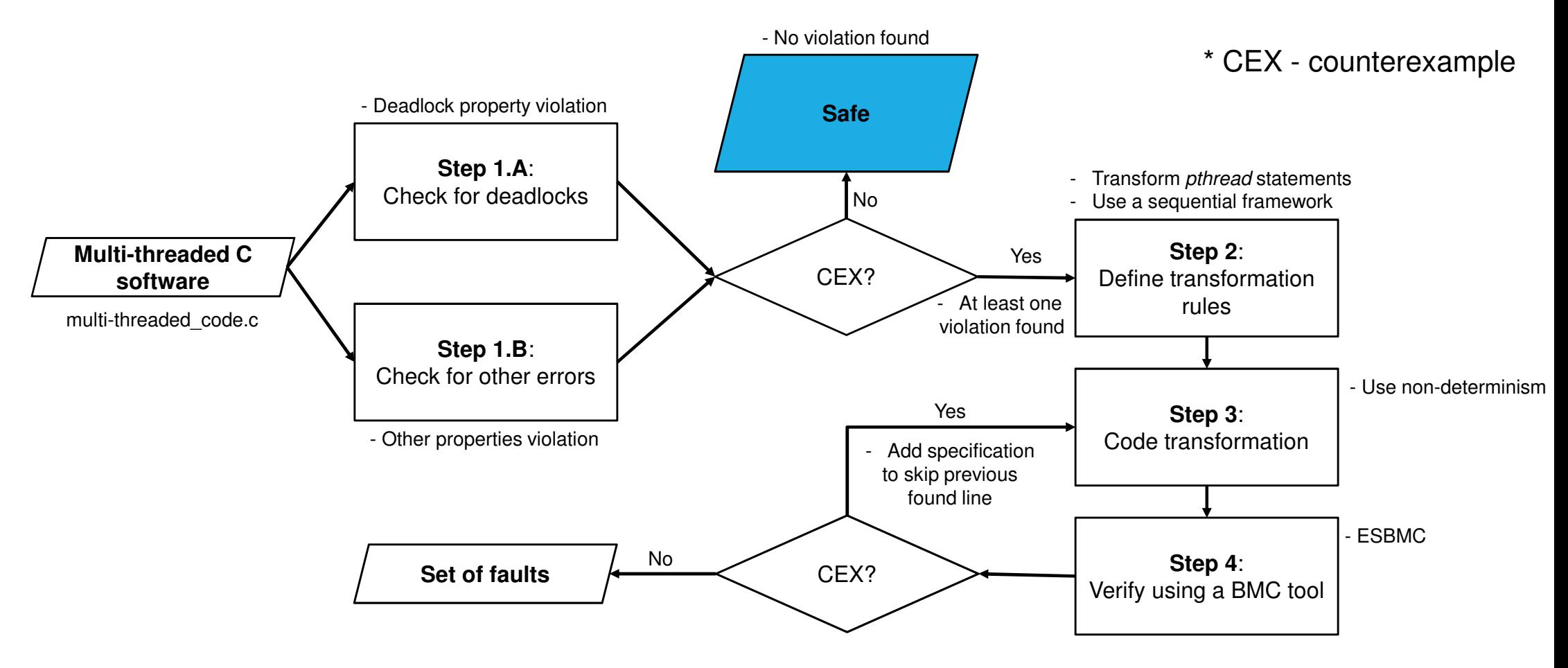

**Motivation** 

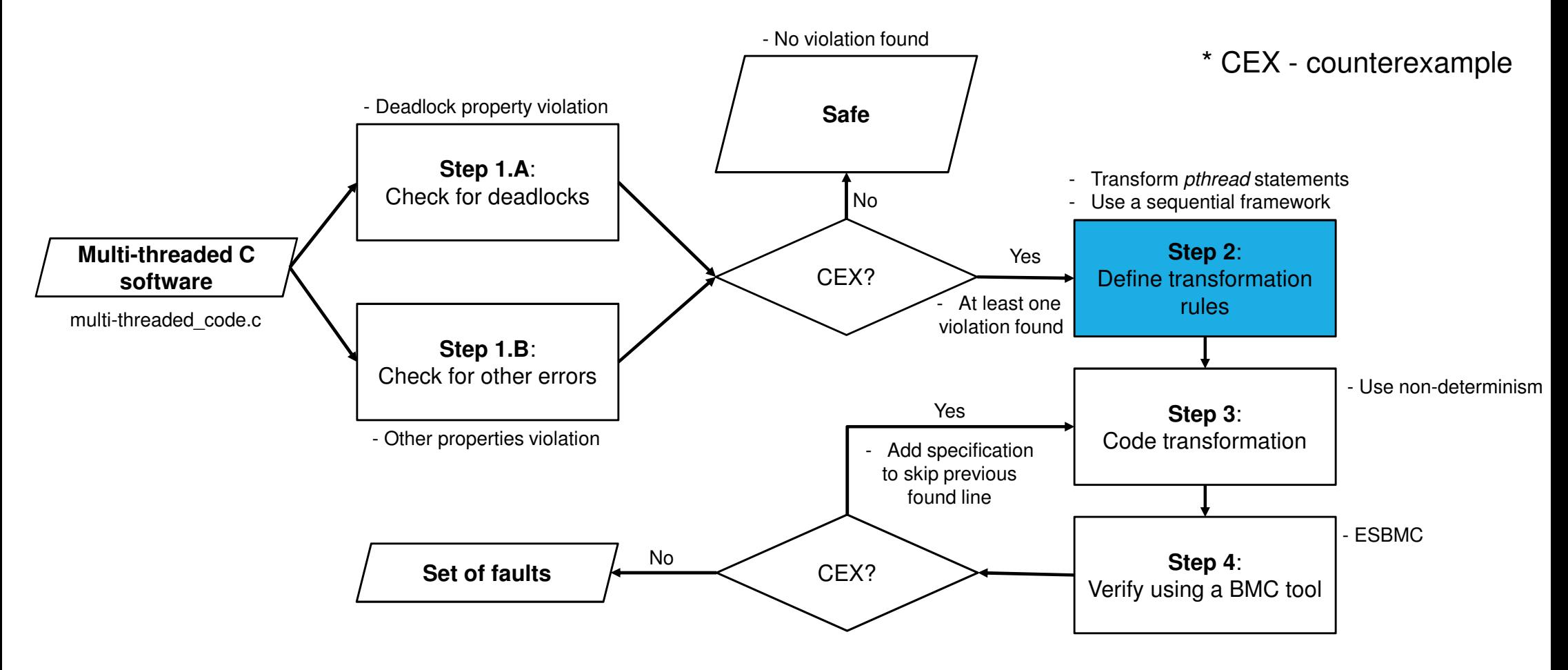

**Motivation** 

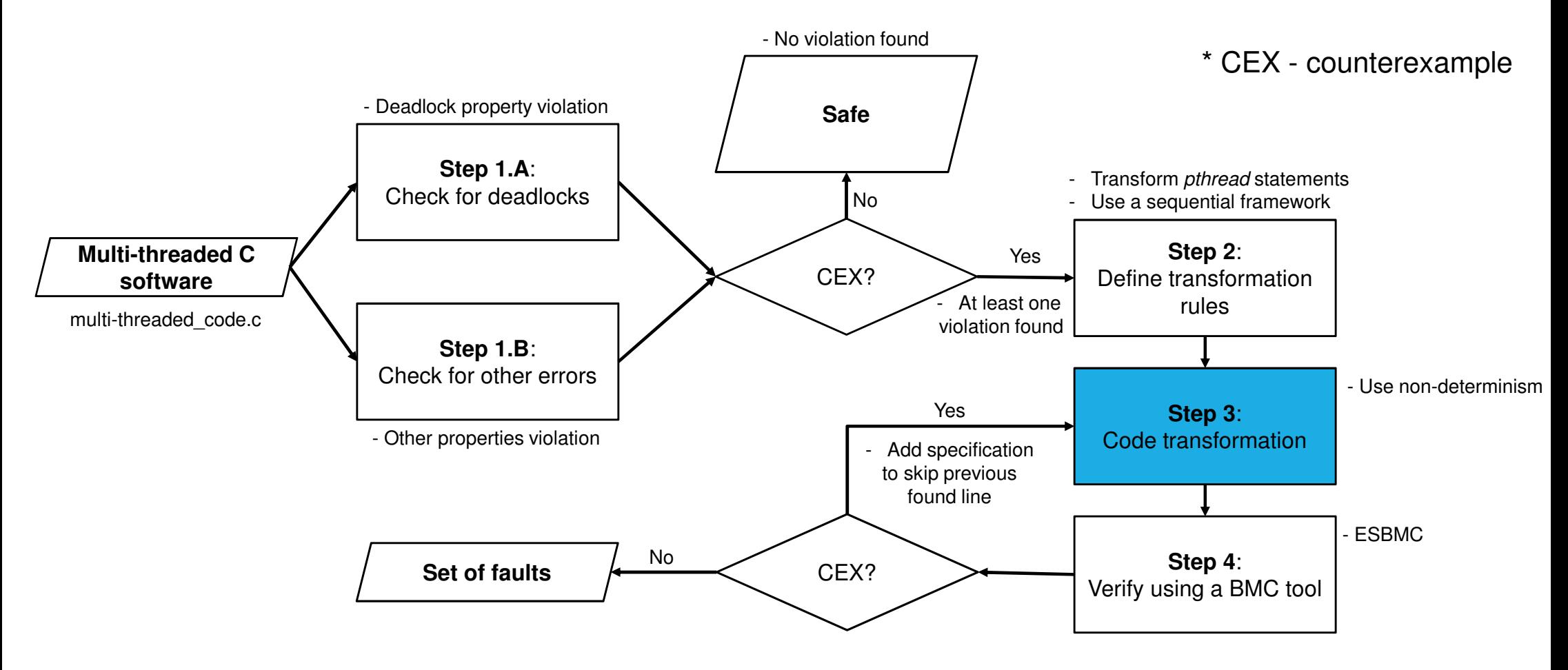

**Motivation** 

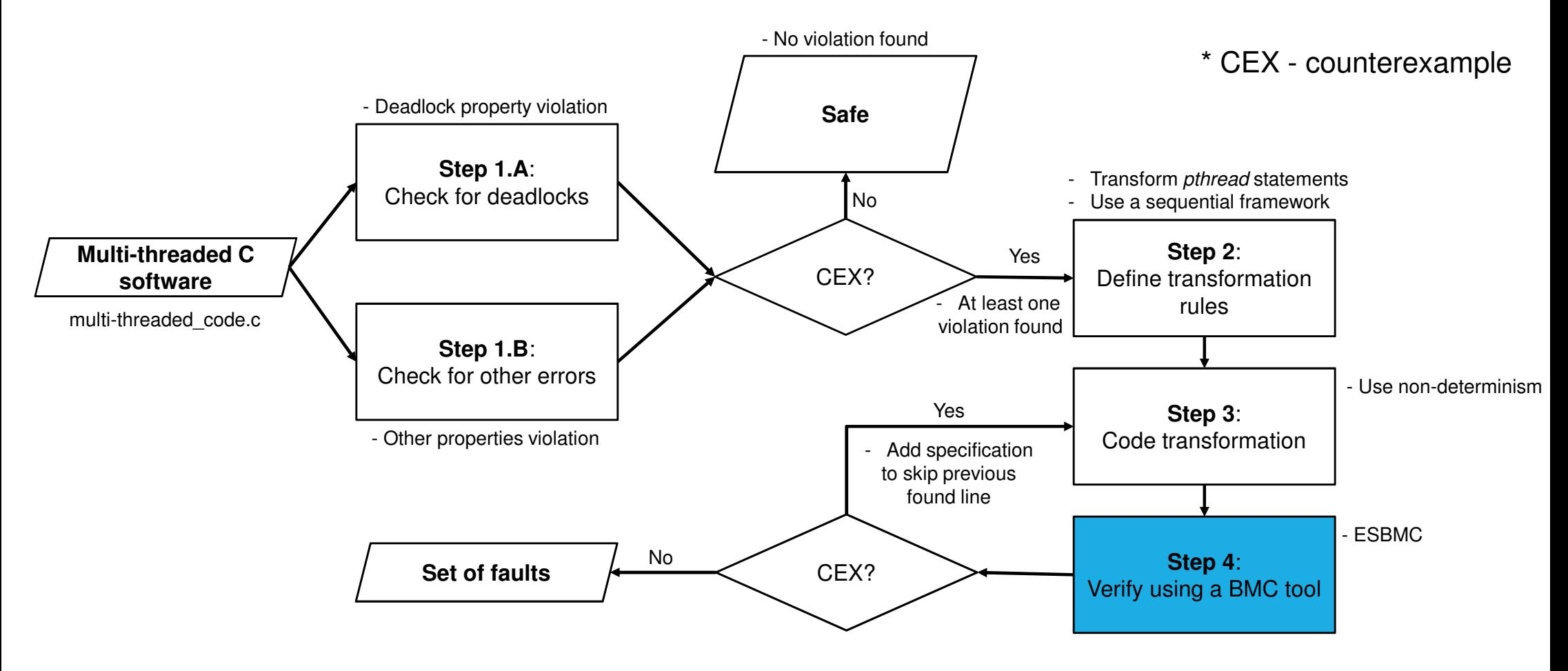

**Motivation** 

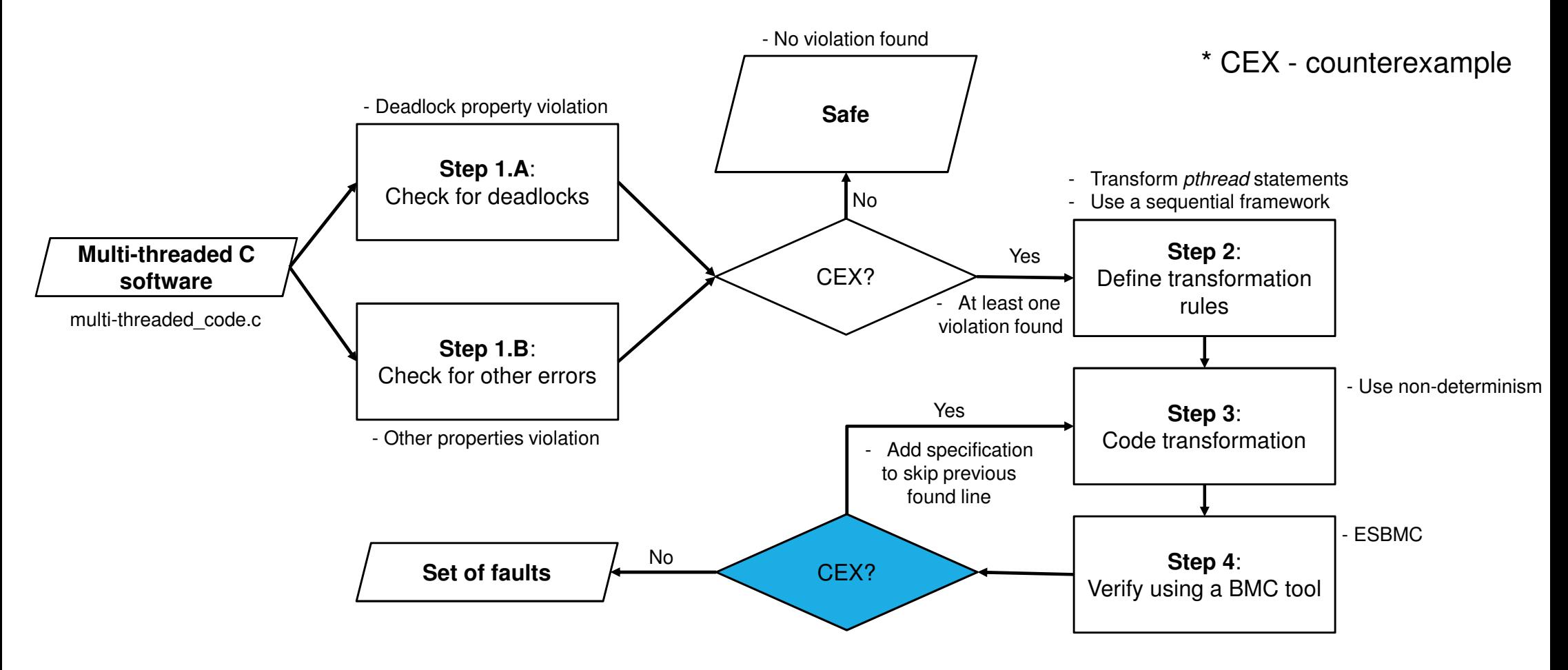

**Motivation** 

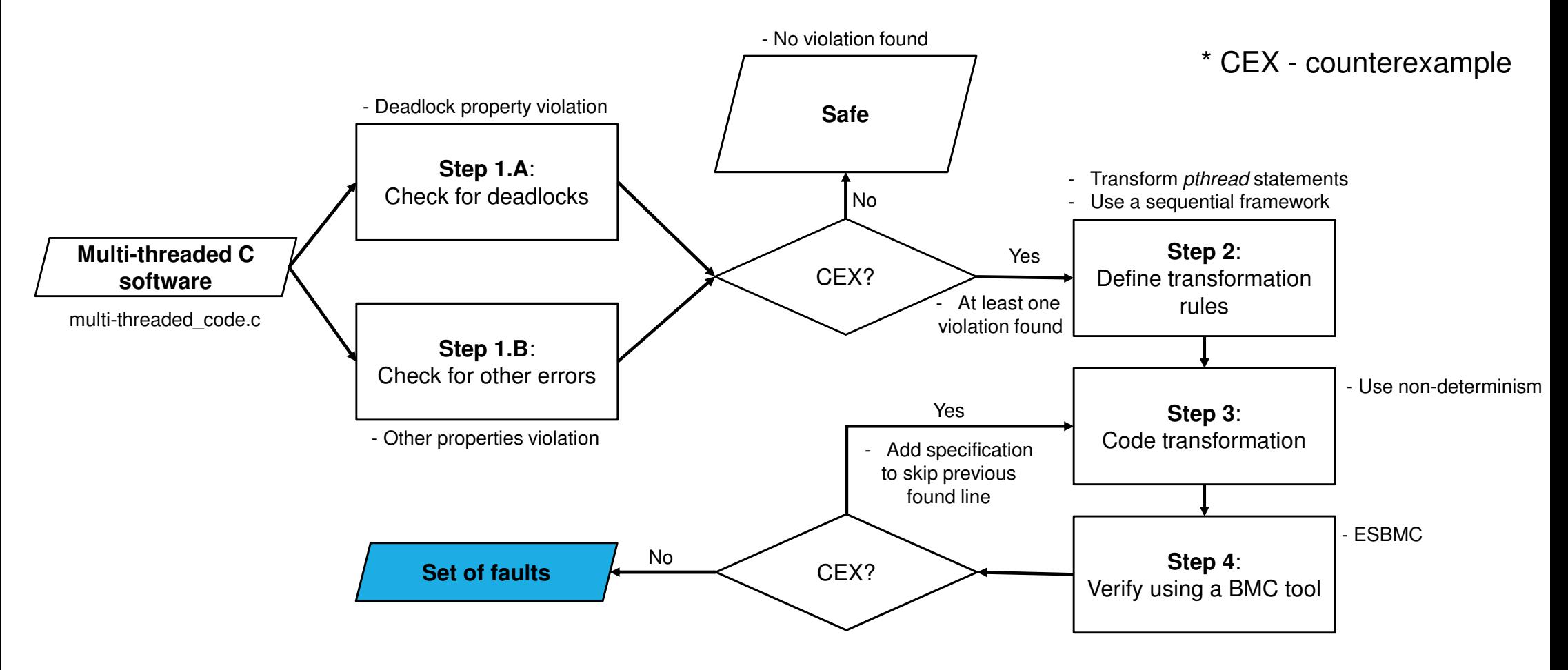

#### **Our Proposed Methodology – Grammar**

 $Background$  Methodology  $\left.\rule{0cm}{1cm}\right\rangle$  Results  $\left.\rule{0cm}{1cm}\right\rangle$  Conclusions

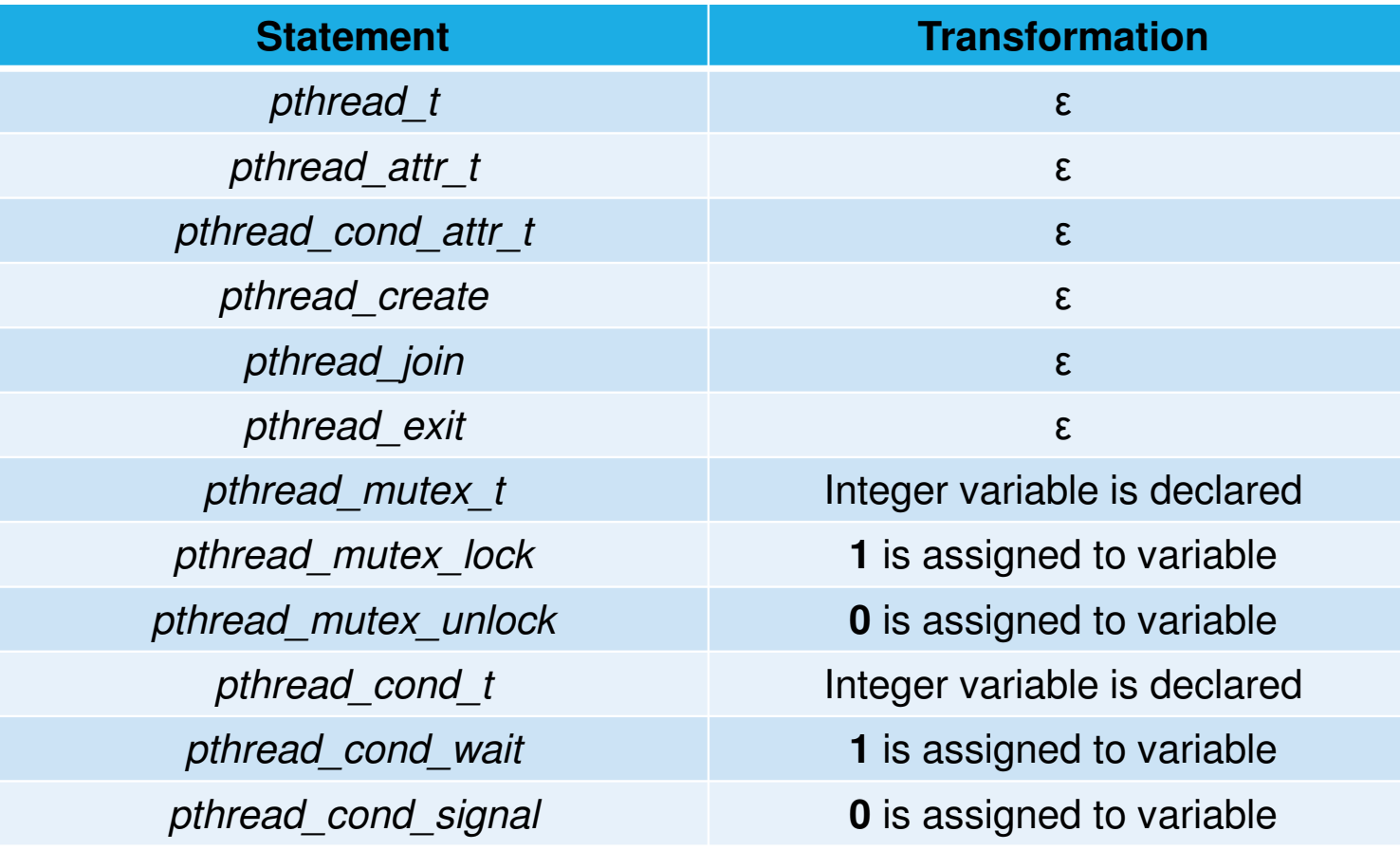

**Motivation** 

• Then, we have to use a framework that simulates multi-threaded programs execution

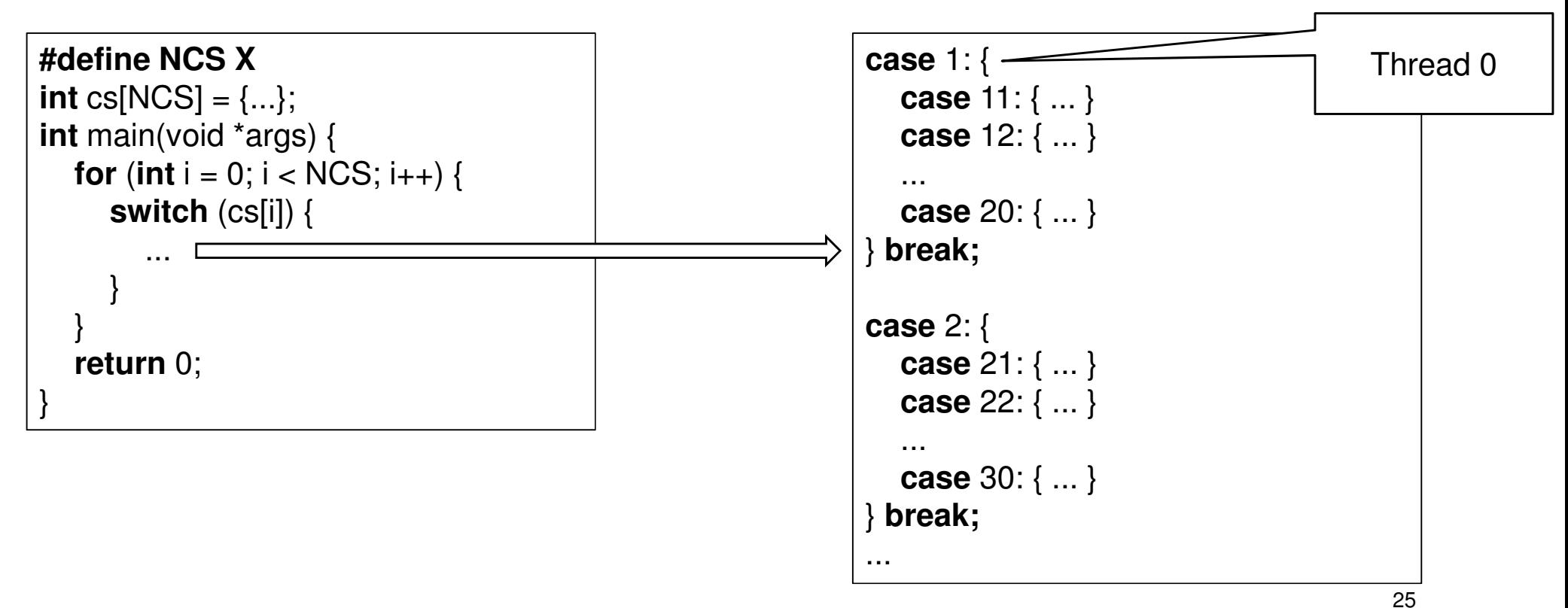

**Motivation** 

• Then, we have to use a framework that simulates multi-threaded programs execution

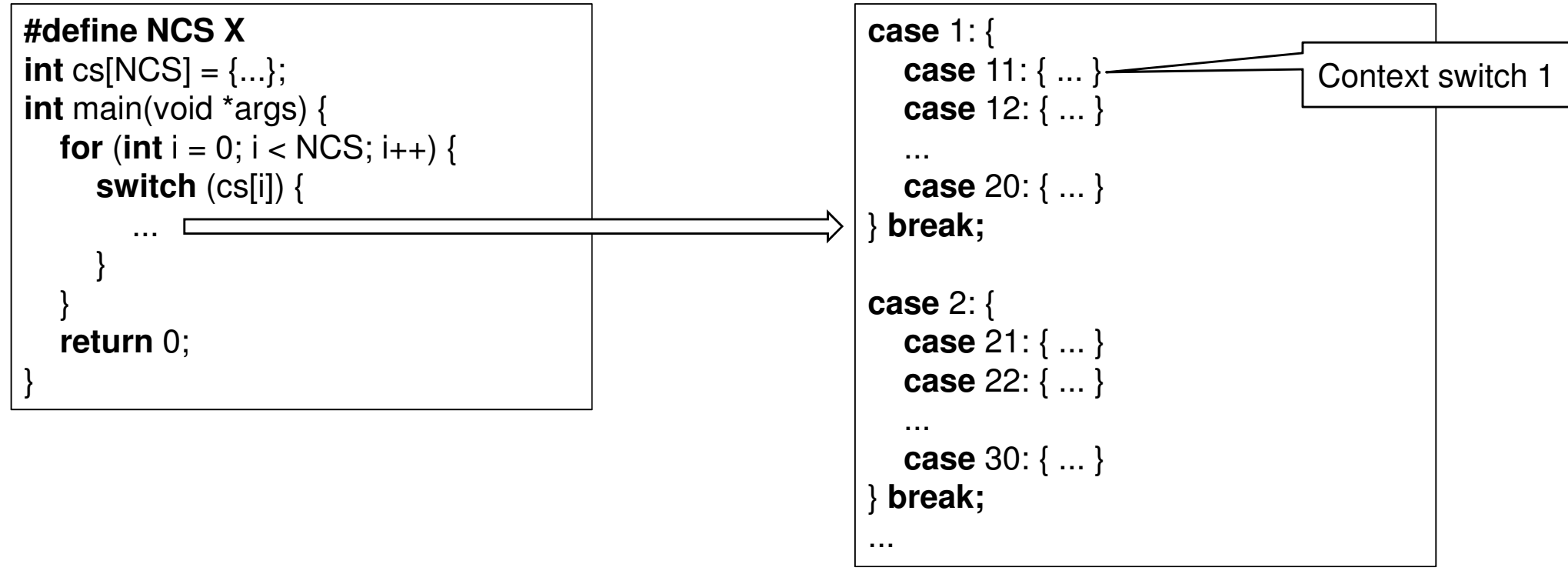

 $Background$  Methodology  $\geq$  Results  $\geq$  Conclusions

26

**Motivation** 

• Then, we have to use a framework that simulates multi-threaded programs execution

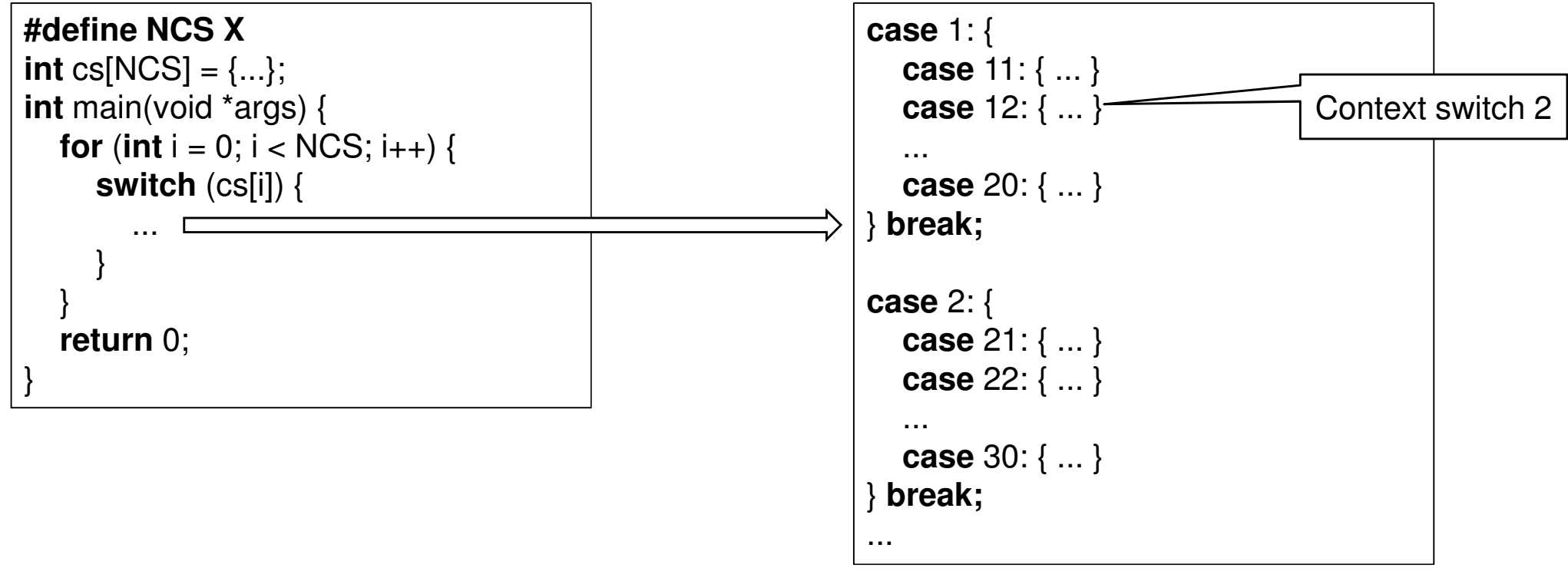

 $Background$  Methodology  $\geq$  Results  $\geq$  Conclusions

27

**Motivation** 

• Then, we have to use a framework that simulates multi-threaded programs execution

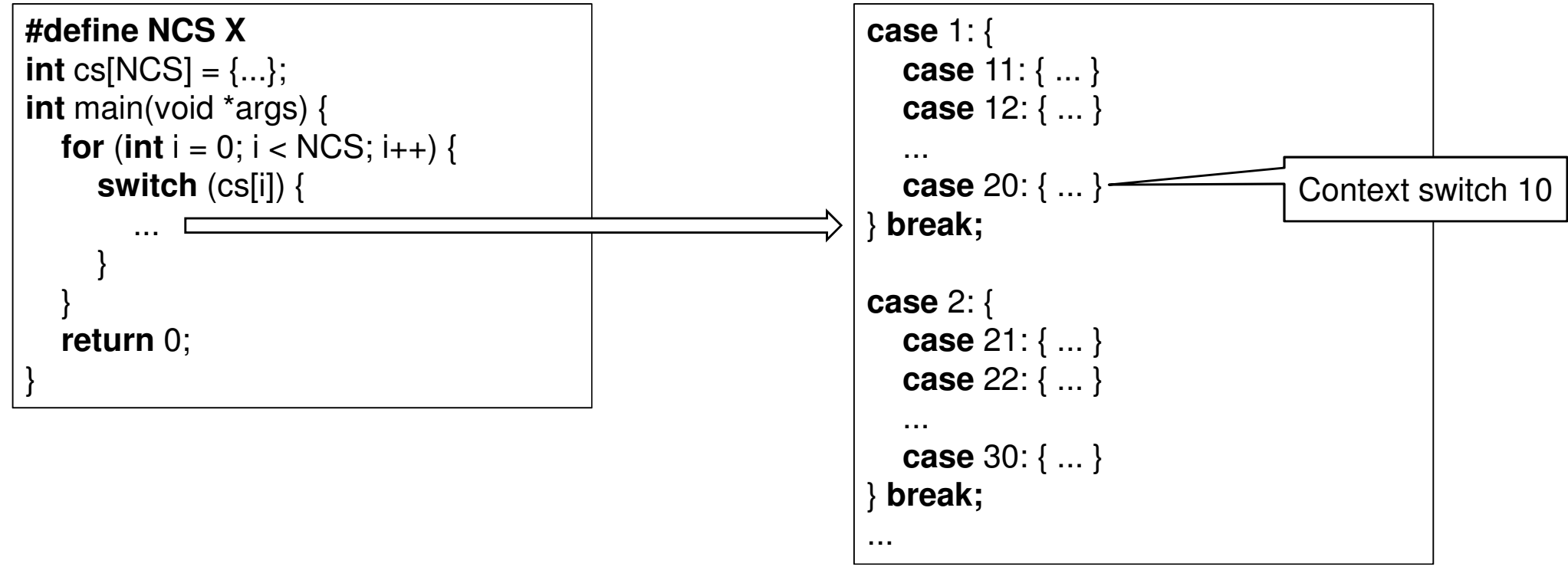

**Motivation** 

• Then, we have to use a framework that simulates multi-threaded programs execution

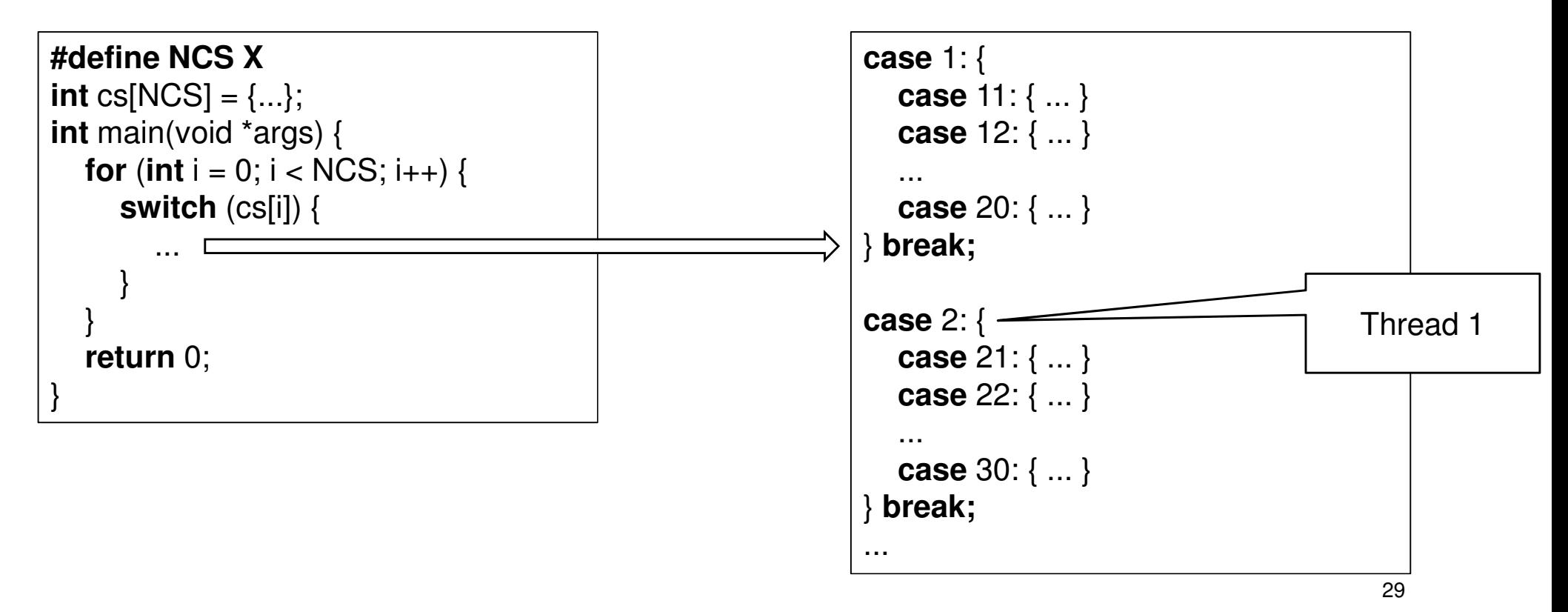

**Motivation** 

• Then, we have to use a framework that simulates multi-threaded programs execution

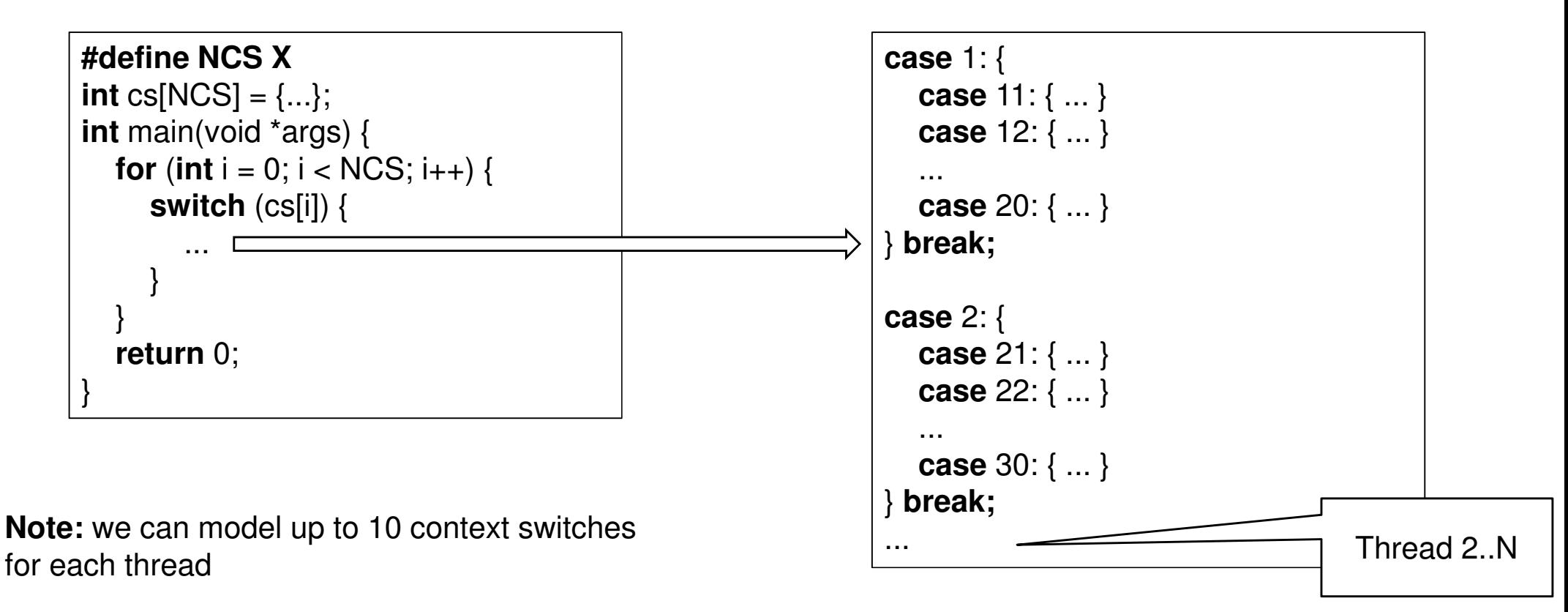

**Motivation** 

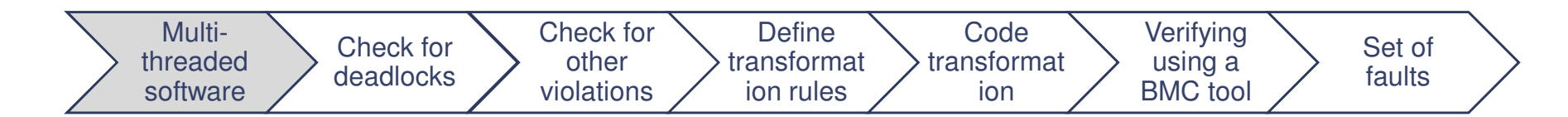

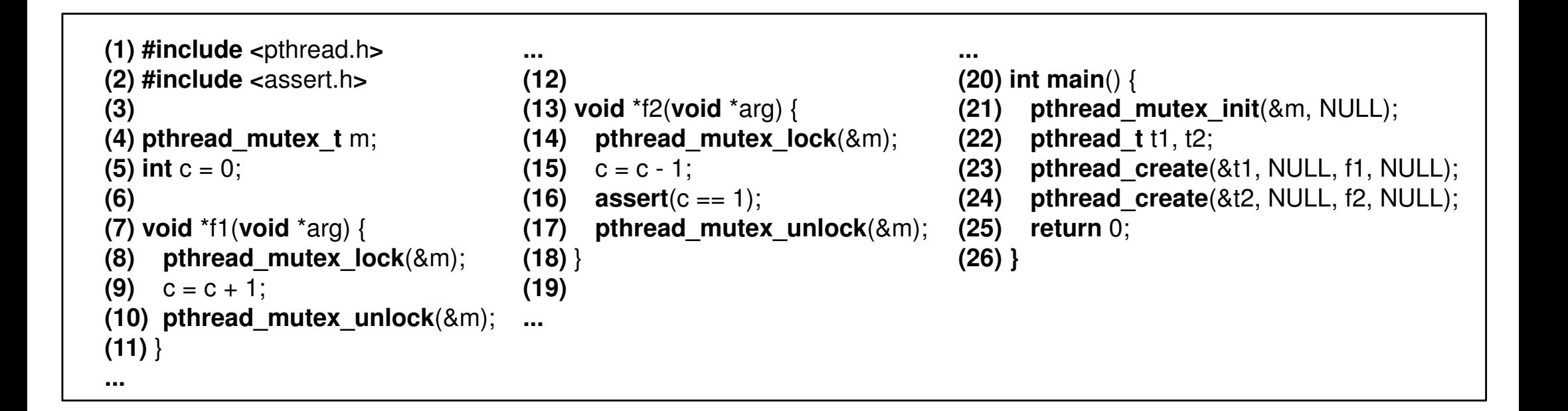

**Motivation** 

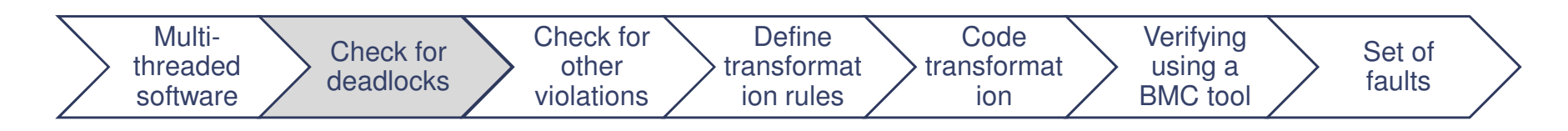

 $Background$  Methodology  $\geq$  Results  $\geq$  Conclusions

**esbmc --no-bounds-check --no-div-by-zero-check --no-pointer-check--deadlock-check --no-slice --boolector example.c**

> **\*\*\* Thread interleavings 122 \*\*\*Symex completed in: 0.001s size of program expression: 110 assignmentsSlicing time: 0.000s Generated 0 VCC(s), 0 remaining after simplificationVERIFICATION SUCCESSFULBMC program time: 0.001s**

**Motivation** 

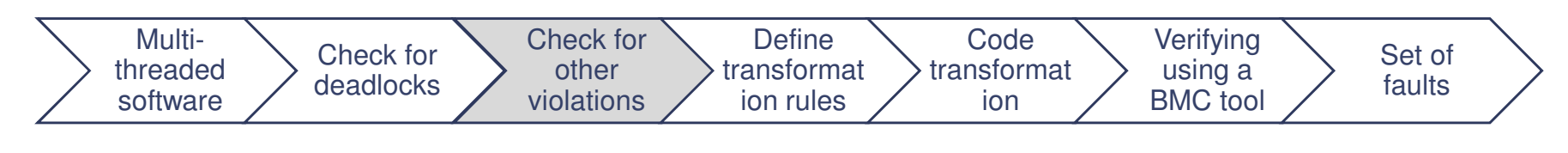

 $Background$  Methodology  $\geq$  Results  $\geq$  Conclusions

**esbmc --no-bounds-check --no-div-by-zero-check --no-pointer-check--no-slice --boolector example.c**

#### **Counterexample:...State 99 file example.c line 16 function f2 thread 2 c::f2 at /tmp/esbmc\_release\_n70Swf/buildrelease/ansi-c/library/pthread\_lib.c line 67----------------------------------------------------Violated property: file example.c line 16 function f2assertion FALSEVERIFICATION FAILED**

**Motivation** 

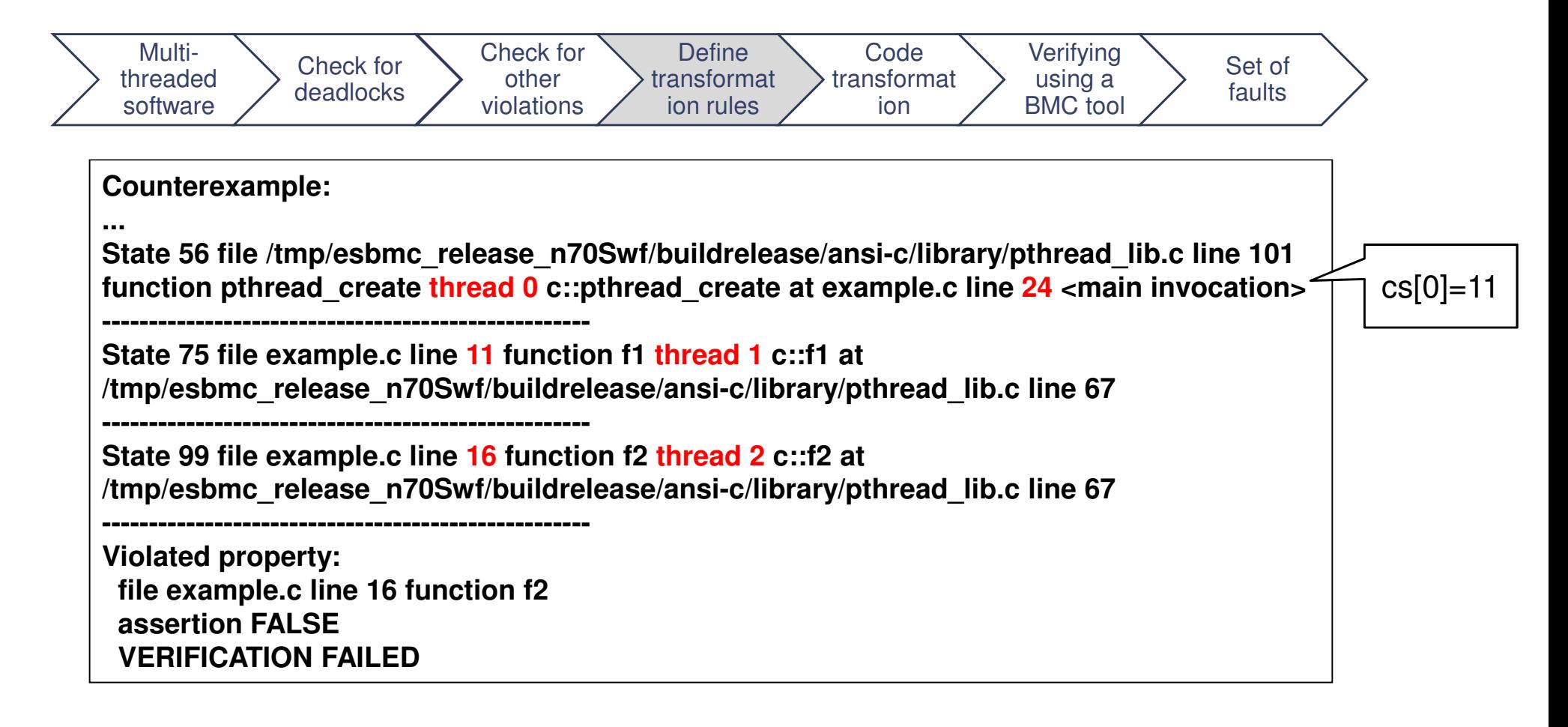

 $Background \rightarrow Methodology \rightarrow Results \rightarrow Conclusions$ 

**Motivation** 

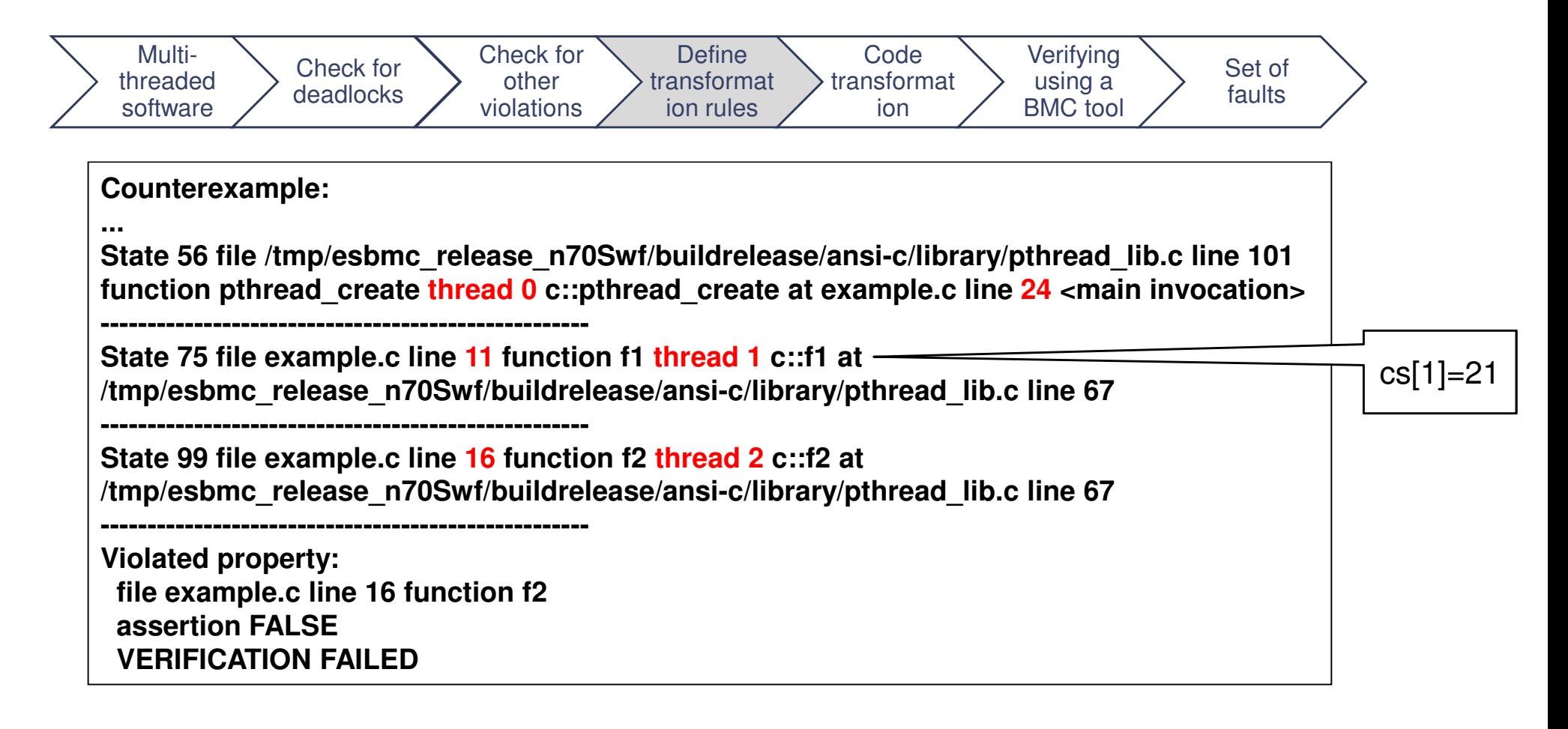

 $Background \rightarrow Methodology \rightarrow Results \rightarrow Conclusions$ 

**Motivation** 

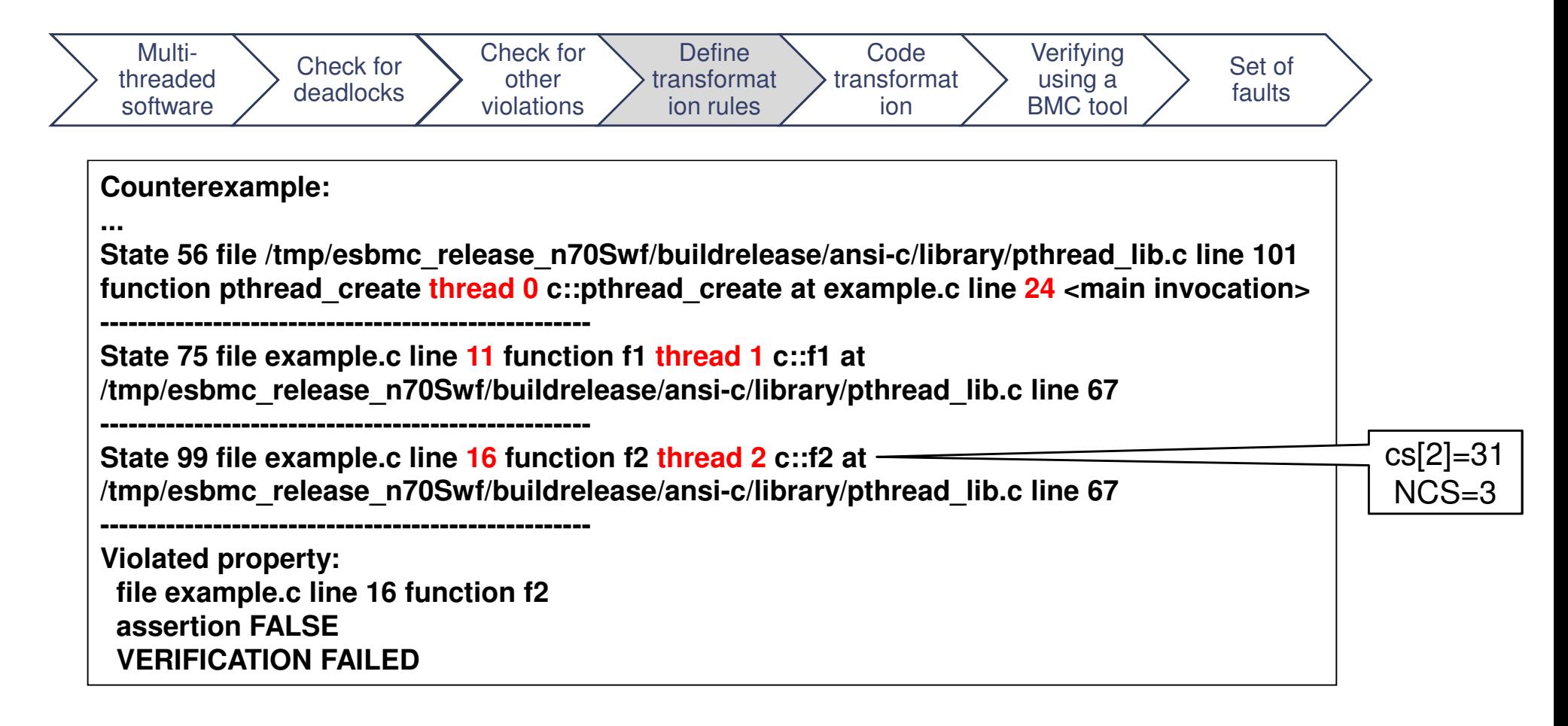

 $Background \rightarrow Methodology \rightarrow Results \rightarrow Conclusions$ 

**Motivation** 

## **Running Example**

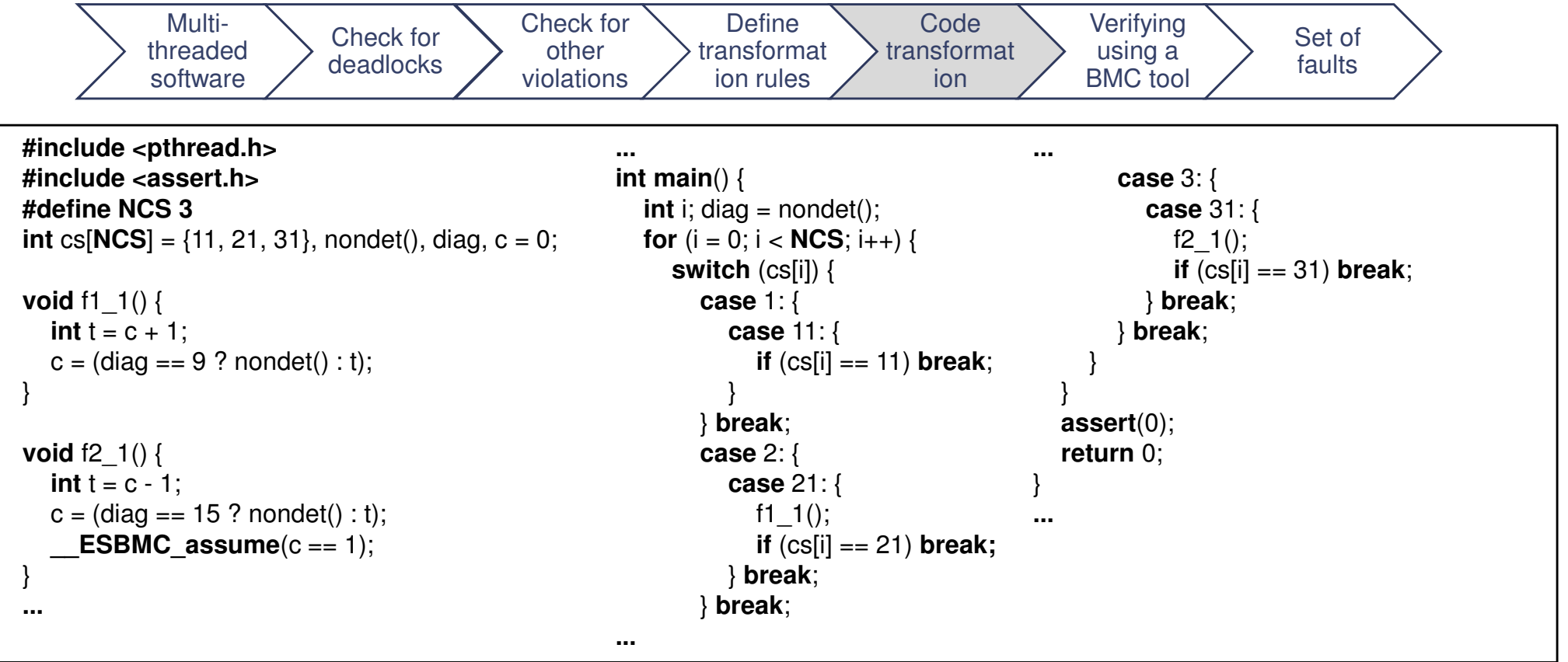

**Motivation** 

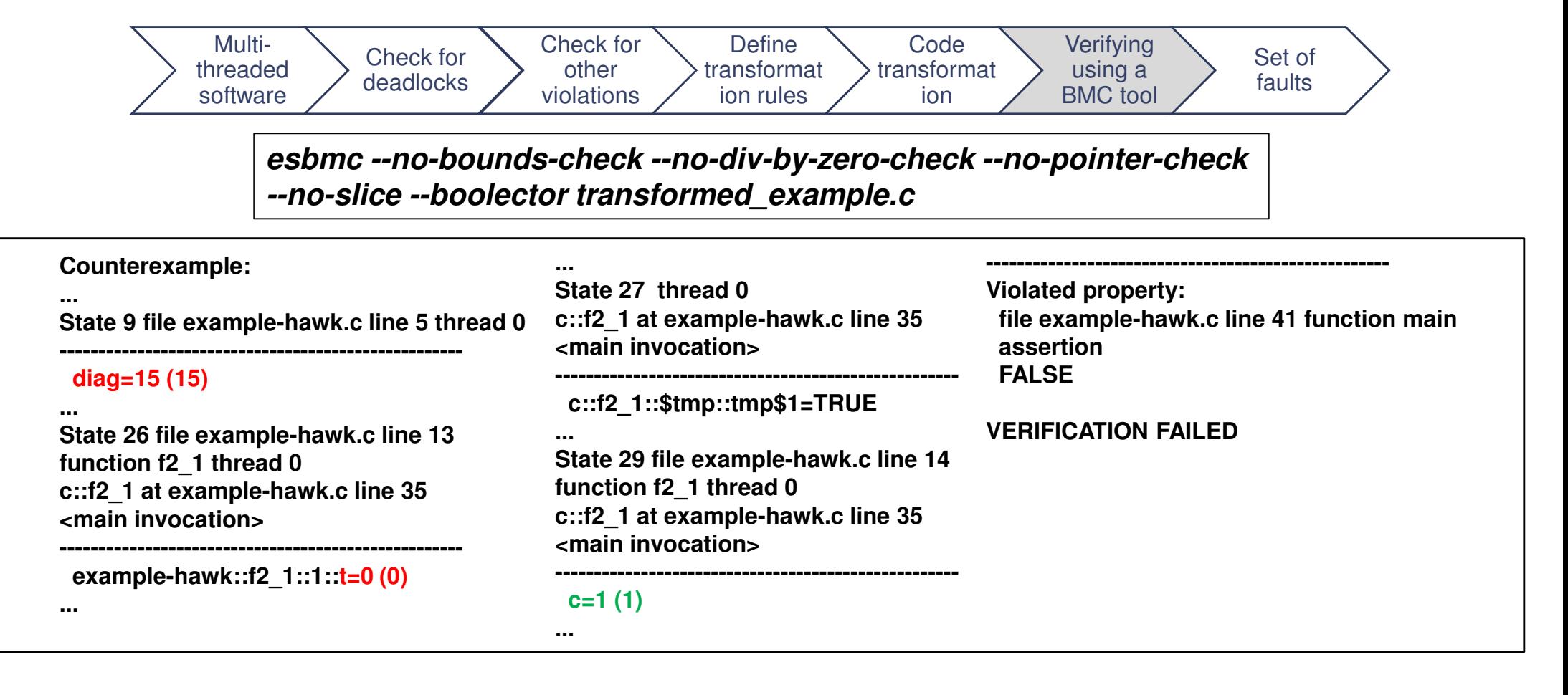

#### **Motivation**  $Background$  Methodology  $\geq$  Results  $\geq$  Conclusions

#### **Running Example**

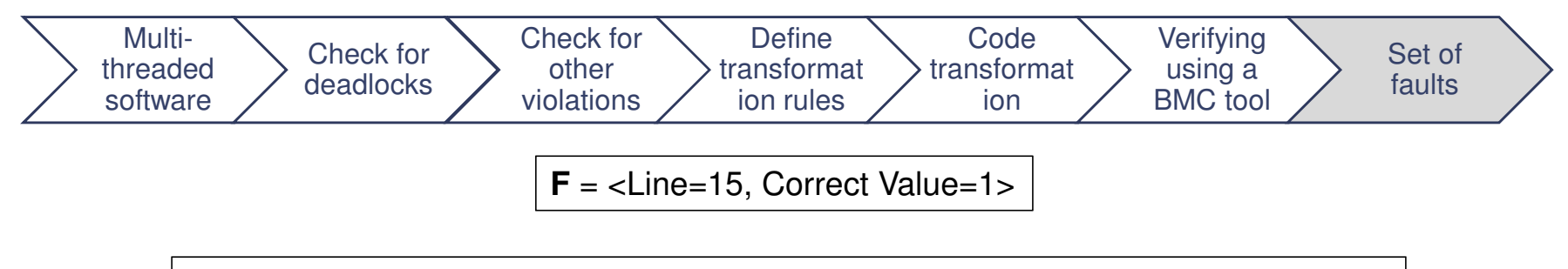

**esbmc --no-bounds-check --no-div-by-zero-check --no-pointer-check--no-slice --boolector repaired\_example.c**

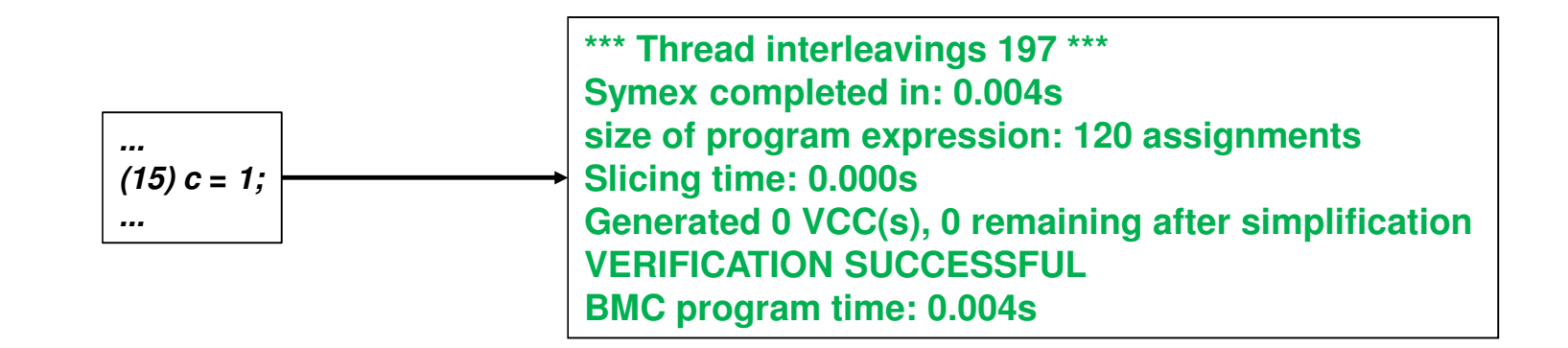

#### **Motivation**

## **Experimental Objectives and Setup**

- Objectives
	- –Verify and validate our method using standard multi-threaded C software
- Specs
	- –ESBMC v1.24.1 with SMT solver Boolector version 2.1.0
	- Core i7 4500 1.8 GHz
	- 8 GB of RAM
	- Fedora 21 64-bits

#### • Benchmarks

– 11 benchmarks extracted from the Software Verification Competition, and the same used to evaluate ESBMC for multi-threaded C code

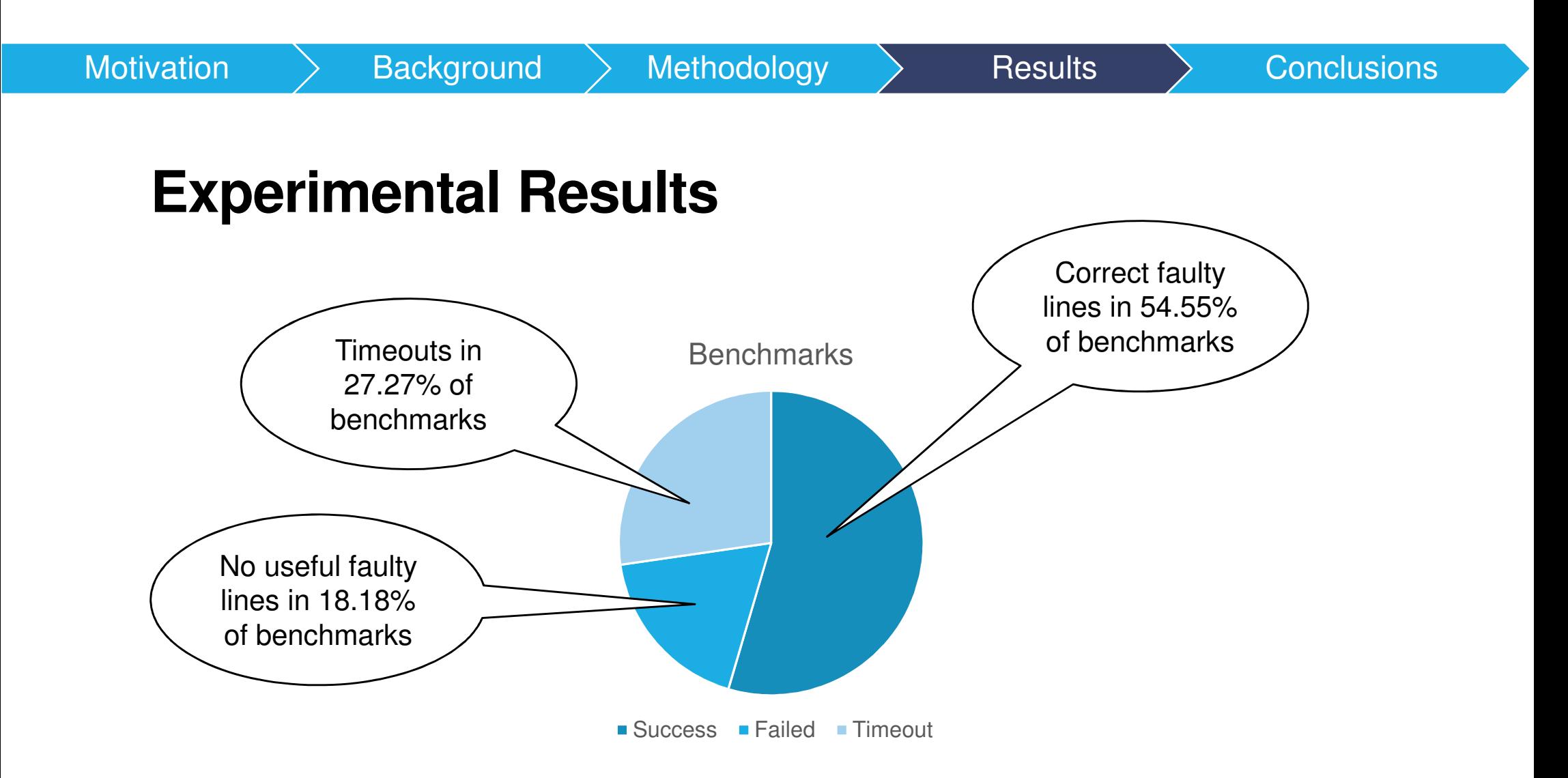

#### **Experimental Results**

• No useful faulty lines occur when ESBMC retrieves unreasonable **diag** in the counterexample for the translated software under verification

 $Background$  Methodology > Results > Conclusions

 –E.g. **diag == 0**, since there is no line 0 in the code, we cannot say anything about this fault

#### • Timeouts

- If we run out of memory when first checking a benchmark using ESBMC, we denote that execution as a timeout
- Thus, we cannot state it is a safe program, neither model it using our methodology

# **Experimental Results**

**Motivation** 

• However, since we entirely rely on BMC tools to provide counterexamples to then translate the program under verification, timeouts are not due to our methodology

• This way, correct faulty lines are found in 6 out of 8 (**75%**) benchmarks

 $Background$  Methodology > Results > Conclusions

#### Motivation $Background$  Methodology  $\rightarrow$  Results  $\rightarrow$  Conclusions

#### **Experimental Results**

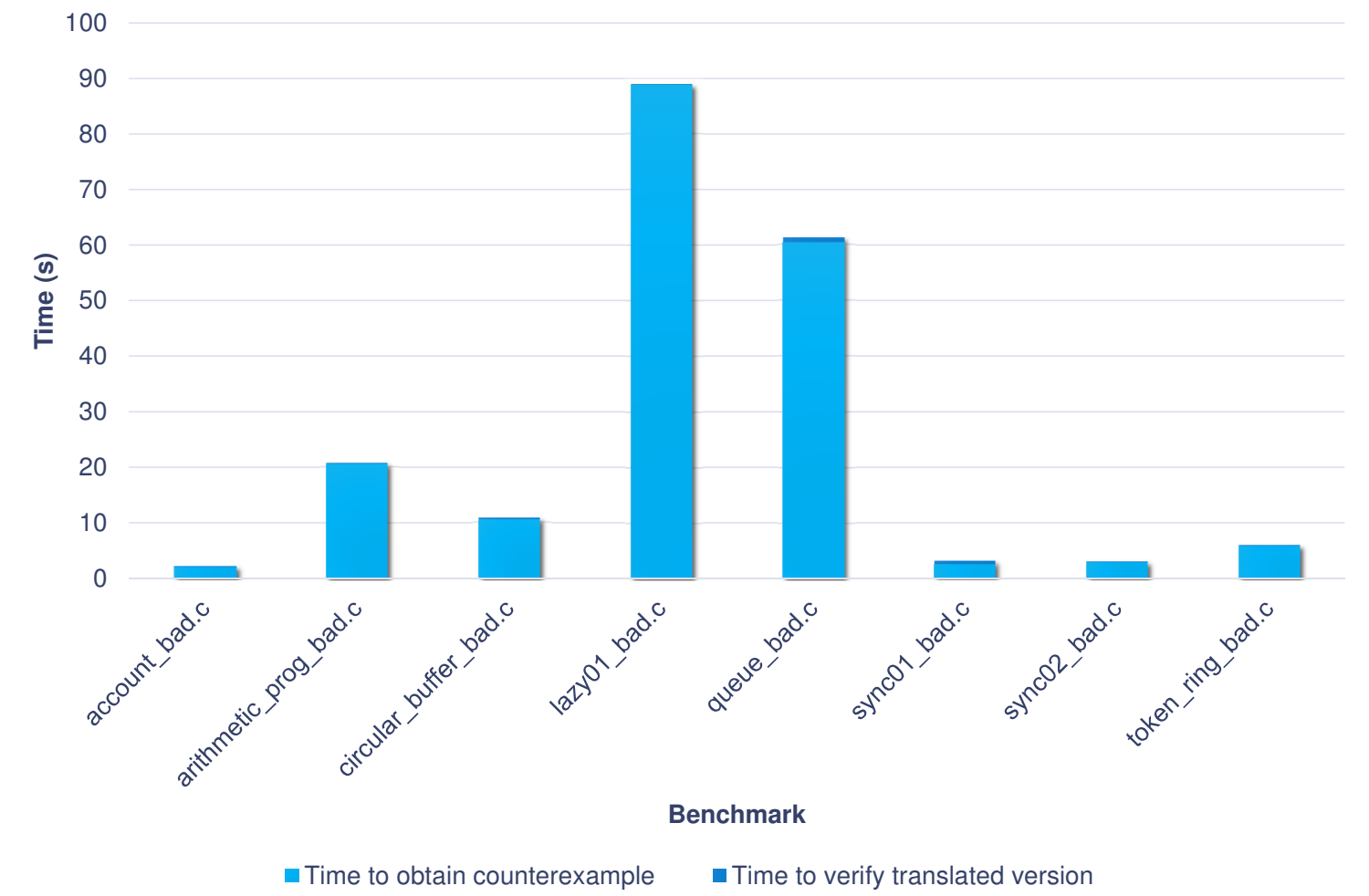

**Motivation** 

#### **Conclusions**

- A novel method for localizing faults in multi-threaded C programs was proposed
	- It is based in BMC techniques and is also an extension to a sequential method to localize foulte [Criesmover'07] localize faults [Griesmeyer'07]
	- Useful for embedded systems
- Our methodology showed itself to be useful to assist in fault localization in standard multi-threaded software

#### **Future Work**

- Improve our code transformation
	- Use GOTO structure to model iterations
	- Model **pthread** statements more accurately
- Develop a tool to automate this process, such as an Eclipse plugin